# Package 'tidybayes'

June 19, 2020

<span id="page-0-0"></span>Title Tidy Data and 'Geoms' for Bayesian Models

Version 2.1.1

Date 2020-06-17

Maintainer Matthew Kay <mjskay@umich.edu>

#### Description

Compose data for and extract, manipulate, and visualize posterior draws from Bayesian models ('JAGS', 'Stan', 'rstanarm', 'brms', 'MCMCglmm', 'coda', ...) in a tidy data format. Functions are provided

to help extract tidy data frames of draws from Bayesian models and that generate point summaries and intervals in a tidy format. In addition, 'ggplot2' 'geoms' and 'stats' are provided for common visualization primitives like points with multiple uncertainty intervals, eye plots (intervals plus

densities), and fit curves with multiple, arbitrary uncertainty bands.

# **Depends** R  $(>= 3.5.0)$

```
Imports ggdist (> = 2.1.0), plyr, dplyr (> = 0.8.0), tidyr (> = 1.0.0),
      ggplot2 (> = 3.3.0), coda, purrr (> = 0.2.3), rlang (> = 0.3.0),
      scales, grid, forcats, HDInterval, arrayhelpers, tidyselect,
      tibble, magrittr
```
**Suggests** knitr, test that, vdiffr  $(>= 0.3.0)$ , svglite, rstan  $(>= 0.3.0)$ 

 $2.17.0$ ), runjags, rjags, jagsUI, rstanarm ( $>= 2.19.2$ ), emmeans, broom (>= 0.4.3), dotwhisker, MCMCglmm, bayesplot, modelr, brms (>= 2.13.0), cowplot, covr, gdtools, rmarkdown, ggrepel, bindrcpp, RColorBrewer, gganimate, gifski, png, pkgdown, transformr

License GPL  $(>= 3)$ 

Language en-US

BugReports <https://github.com/mjskay/tidybayes/issues/new>

URL <http://mjskay.github.io/tidybayes>,

<https://github.com/mjskay/tidybayes>

VignetteBuilder knitr

RoxygenNote 7.1.0.9000

# LazyData true

# Encoding UTF-8

Collate ``ggdist-geom\_slabinterval.R'' ``ggdist-geom\_dotsinterval.R''

``ggdist-geom\_interval.R'' ``ggdist-geom\_lineribbon.R''

``ggdist-geom\_pointinterval.R'' ``ggdist-lkjcorr\_marginal.R''

``ggdist-parse\_dist.R'' ``ggdist-scales.R''

``ggdist-stat\_slabinterval.R'' ``ggdist-stat\_dist\_slabinterval.R''

``ggdist-stat\_sample\_slabinterval.R''

``ggdist-stat\_dotsinterval.R'' ``ggdist-stat\_pointinterval.R''

``ggdist-stat\_interval.R'' ``ggdist-stat\_lineribbon.R''

``ggdist-student\_t.R'' ``ggdist-theme\_ggdist.R''

``ggdist-tidy\_format\_translators.R'' ``tidybayes-package.R''

``add\_draws.R'' ``combine\_chains.R'' ``compare\_levels.R''

``compose\_data.R'' ``density\_bins.R'' ``fitted\_draws.R'' ``flip\_aes.R''

``gather\_draws.R'' ``gather\_emmeans\_draws.R'' ``gather\_pairs.R''

``gather\_variables.R'' ``get\_variables.R'' ``global\_variables.R''

``onAttach.R'' ``point\_interval.R'' ``predict\_curve.R''

``predicted\_draws.R'' ``recover\_types.R'' ``residual\_draws.R''

``sample\_draws.R'' ``spread\_draws.R'' ``tidy\_draws.R''

``tidybayes-models.R'' ``ungather\_draws.R'' ``unspread\_draws.R''

``util.R'' ``x\_at\_y.R'' ``deprecated.R''

# NeedsCompilation no

Author Matthew Kay [aut, cre], Timothy Mastny [ctb]

Repository CRAN

Date/Publication 2020-06-19 05:50:03 UTC

# R topics documented:

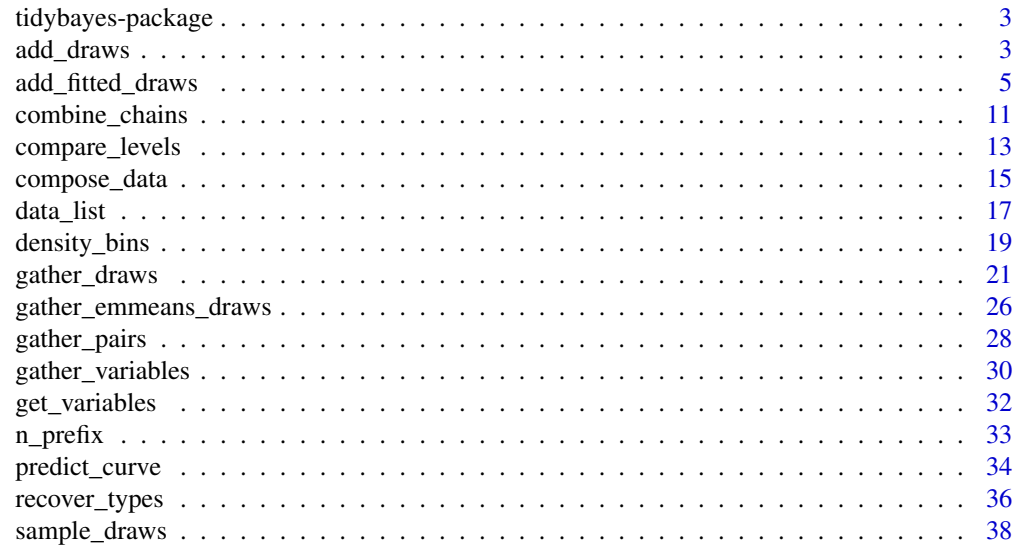

<span id="page-2-0"></span>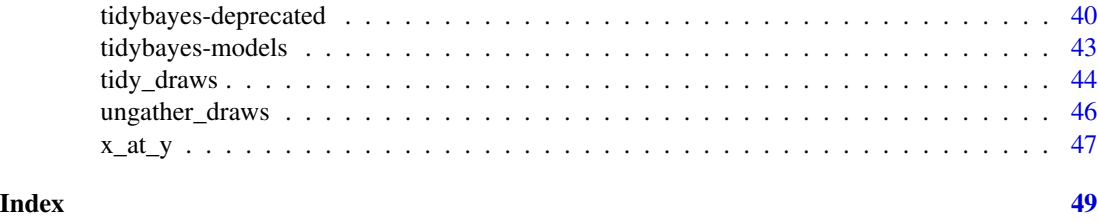

tidybayes-package *Tidy Data and 'Geoms' for Bayesian Models*

#### Description

tidybayes is an R package that aims to make it easy to integrate popular Bayesian modeling methods into a tidy data + ggplot workflow.

# Details

Tidy data frames (one observation per row) are particularly convenient for use in a variety of R data manipulation and visualization packages (Wickham 2014). However, when using Bayesian modeling functions like JAGS or Stan in R, we often have to translate this data into a form the model understands, and then after running the model, translate the resulting sample (or predictions) into a more tidy format for use with other R functions. tidybayes aims to simplify these two common (often tedious) operations. It also provides a variety of ggplot geometries aimed at making the visualization of model output easier.

For a comprehensive overview of the package, see vignette("tidybayes"). For overviews aimed at the rstanarm and brms packages, see vignette("tidy-rstanarm") and vignette("tidy-brms"). For an overview of the majority of geoms in the ggdist/tidybayes family, see vignette("slabinterval", package  $=$  "ggdist").

For a list of supported models, see [tidybayes-models.](#page-42-1)

#### References

Wickham, Hadley. (2014). Tidy data. *Journal of Statistical Software*, 59(10), 1-23. doi: [10.18637/](https://doi.org/10.18637/jss.v059.i10) [jss.v059.i10.](https://doi.org/10.18637/jss.v059.i10)

<span id="page-2-1"></span>add\_draws *Add draws to a data frame in tidy format*

#### Description

Add draws from a matrix of draws (usually draws from a predictive distribution) to a data frame in tidy format. This is a generic version of [add\\_fitted\\_draws\(\)](#page-4-1)/[add\\_predicted\\_draws\(\)](#page-4-2) that can be used with model types that have their own prediction functions that are not yet supported by tidybayes.

#### <span id="page-3-0"></span>Usage

```
add_draws(data, draws, value = ".value")
```
#### Arguments

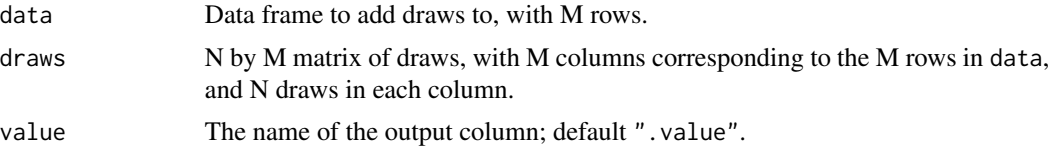

# **Details**

Given a data frame with M rows and an N by M matrix of N draws, adds a .row, .draw, and .value column (or another name if value is set) to data, and expands data into a long-format dataframe of draws.

add\_fitted\_draws(df,m) is roughly equivalent to add\_draws(df,posterior\_linpred(m,newdata = df,summary = FALSE)), except that add\_fitted\_draws standardizes argument names and values across packages and has additional features for some model types (like handling ordinal responses and distributional parameters in brms).

add\_predicted\_draws(df,m) is roughly equivalent to add\_draws(df,posterior\_predict(m,newdata = df,summary = FALSE)), except that add\_predicted\_draws standardizes argument names and values across packages.

#### Value

A data frame (actually, a [tibble\)](#page-0-0) with a .row column (a factor grouping rows from the input data), a .draw column (a unique index corresponding to each draw from the distribution), and a column with its name specified by the value argument (default is .value) containing the values of draws from draws. The data frame is grouped by all rows in data plus the .row column.

#### Author(s)

Matthew Kay

# See Also

[add\\_fitted\\_draws\(\)](#page-4-1), [add\\_predicted\\_draws\(\)](#page-4-2), [add\\_draws\(\)](#page-2-1)

#### Examples

```
library(ggplot2)
library(dplyr)
if (
 require("brms", quietly = TRUE) &&
 require("modelr", quietly = TRUE)
) {
```

```
theme_set(theme_light())
m_mpg = brm(mpg \sim hp * cyl, data = mtcars,# 1 chain / few iterations just so example runs quickly
  # do not use in practice
  chains = 1, iter = 500)
# plot posterior predictive intervals
mtcars %>%
  group_by(cyl) %>%
 data_grid(hp = seq_range(hp, n = 101)) %>%
  # the line below is equivalent to add_fitted_draws(m_mpg), except that it does not
 # standardize arguments across model types. `summary = FALSE` is not strictly necessary
 # with posterior_linpred(), but because it is necessary on some functions (otherwise
  # those functions return summaries instead of a matrix of draws) it is
  # included in this example.
  add_draws(posterior_linpred(m_mpg, newdata = ., summary = FALSE)) %>%
  ggplot(aes(x = hp, y = mpg, color = ordered(cyl))) +
  stat_lineribbon(aes(y = .value), alpha = 0.25) +
  geom\_point(data = mtcars) +scale_fill_brewer(palette = "Greys")
```
<span id="page-4-1"></span>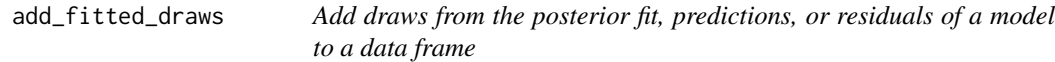

#### <span id="page-4-2"></span>Description

}

Given a data frame and a model, adds draws from the (possibly transformed) posterior "fit" (aka the linear/link-level predictor), the posterior predictions of the model, or the residuals of a model to the data frame in a long format.

#### Usage

```
add_fitted_draws(
 newdata,
 model,
 value = ".value",
  ...,
  n = NULL,seed = NULL,
  re_formula = NULL,
  category = ".category",
 dpar = FALSE,scale = c("response", "linear")
)
```

```
fitted_draws(
 model,
 newdata,
  value = ".value",
  ...,
 n = NULL,seed = NULL,
  re_formula = NULL,
 category = ".category",
 dpar = FALSE,scale = c("response", "linear")
)
add_linpred_draws(
  newdata,
 model,
 value = ".value",
  ...,
 n = NULL,
  seed = NULL,
  re_formula = NULL,
 category = ".category",
 dpar = FALSE,scale = c("response", "linear")
\mathcal{L}linpred_draws(
 model,
 newdata,
 value = ".value",
  ...,
 n = NULL,seed = NULL,
  re_formula = NULL,
 category = ".category",
 dpar = FALSE,
  scale = c("response", "linear")
\lambda## Default S3 method:
fitted_draws(model, newdata, ...)
## S3 method for class 'stanreg'
fitted_draws(
 model,
 newdata,
 value = ".value",
```

```
...,
 n = NULL,seed = NULL,
 re_formula = NULL,
  category = ".category",
 dpar = FALSE,scale = c("response", "linear")
)
## S3 method for class 'brmsfit'
fitted_draws(
 model,
 newdata,
 value = ".value",
  ...,
 n = NULL,seed = NULL,
 re_formula = NULL,
 category = ".category",
 dpar = FALSE,
 scale = c("response", "linear")
\mathcal{L}add_predicted_draws(
 newdata,
 model,
 prediction = ".prediction",
  ...,
 n = NULL,seed = NULL,re_formula = NULL,
 category = ".category"
\mathcal{L}predicted_draws(
 model,
 newdata,
 prediction = ".prediction",
  ...,
 n = NULL,seed = NULL,
 re_formula = NULL,
 category = ".category"
\lambda## Default S3 method:
predicted_draws(model, newdata, ...)
```

```
## S3 method for class 'stanreg'
predicted_draws(
 model,
 newdata,
 prediction = ".prediction",
  ...,
 n = NULL,seed = NULL,
 re_formula = NULL,
 category = ".category"
\mathcal{L}## S3 method for class 'brmsfit'
predicted_draws(
 model,
 newdata,
 prediction = ".prediction",
 ...,
 n = NULL,seed = NULL,
 re_formula = NULL,
 category = ".category"
\mathcal{L}add_residual_draws(
 newdata,
 model,
 residual = ".residual",
  ...,
 n = NULL,seed = NULL,
 re_formula = NULL,
 category = ".category"
\lambdaresidual_draws(
 model,
 newdata,
 residual = ".residual",
  ...,
 n = NULL,seed = NULL,
 re_formula = NULL,
 category = ".category"
\lambda## Default S3 method:
```

```
residual_draws(model, newdata, ...)
```

```
## S3 method for class 'brmsfit'
residual_draws(
 model,
 newdata,
 residual = ".residual",
 ...,
 n = NULL,seed = NULL,
 re_formula = NULL,
 category = ".category"
\mathcal{L}
```
# Arguments

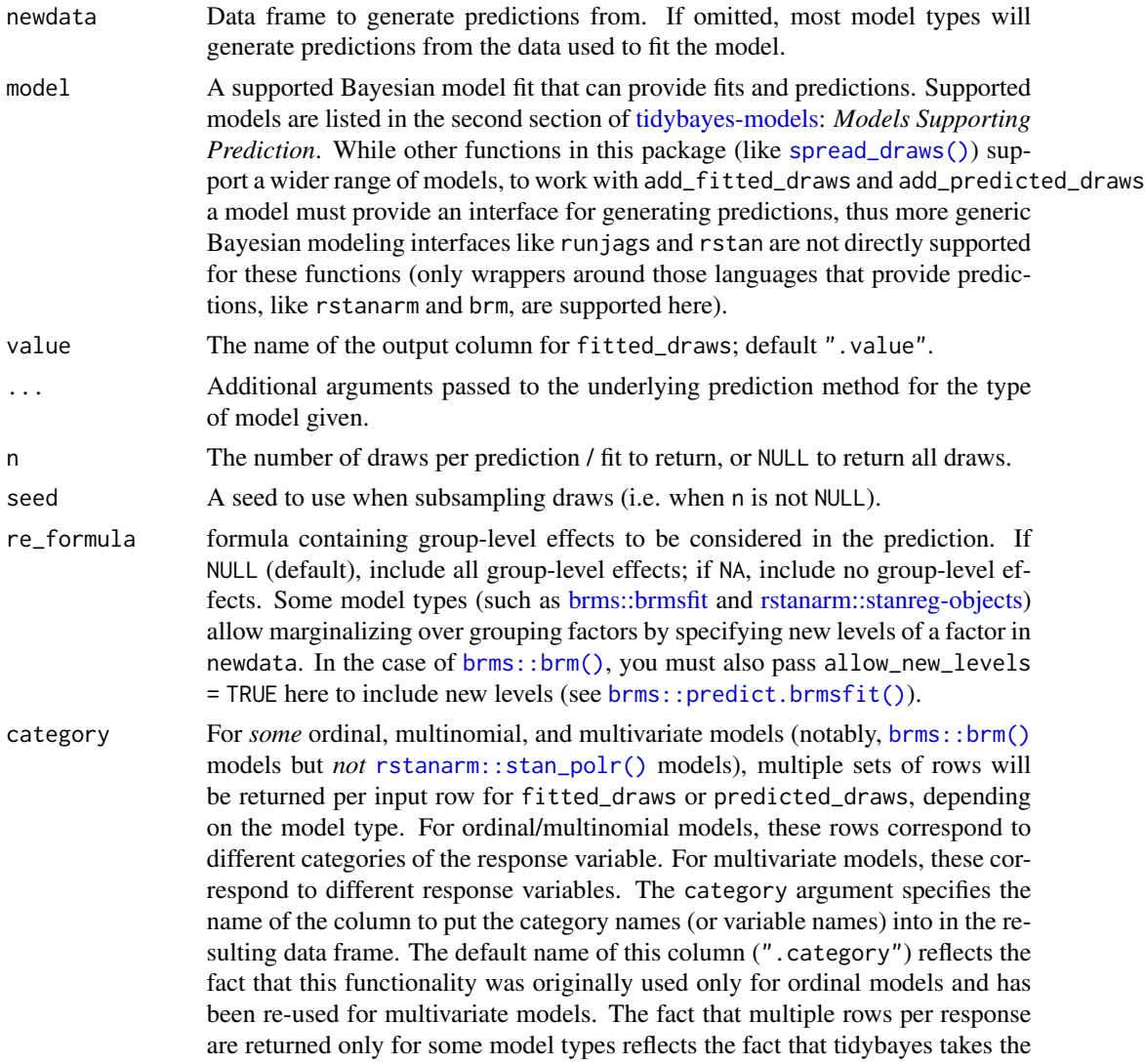

<span id="page-9-0"></span>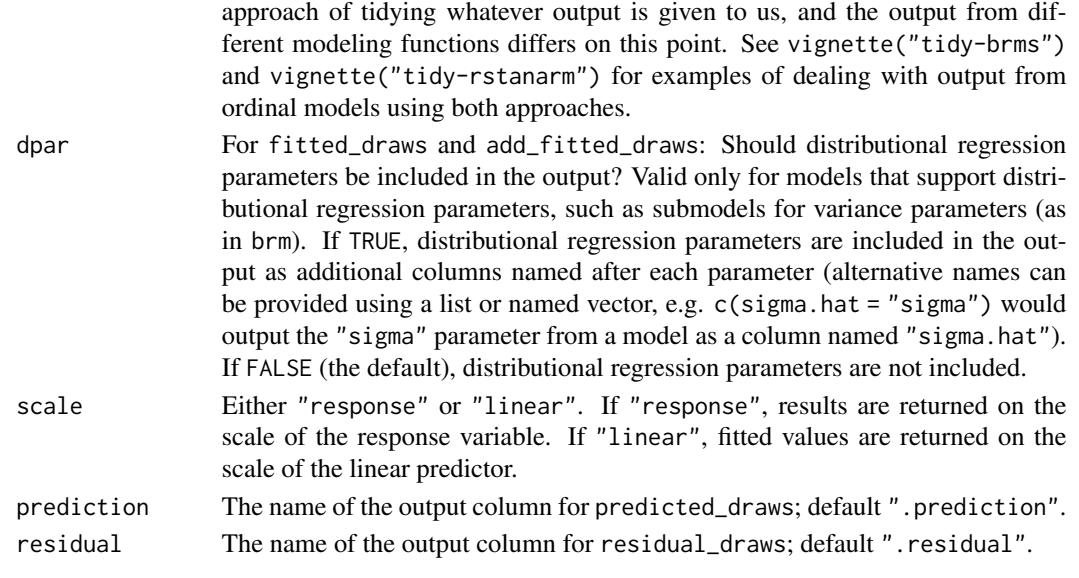

# Details

add\_fitted\_draws adds draws from (possibly transformed) posterior linear predictors (or "linklevel" predictors) to the data. It corresponds to [rstanarm::posterior\\_linpred\(\)](#page-0-0) in rstanarm or [brms::fitted.brmsfit\(\)](#page-0-0) in brms.

add\_predicted\_draws adds draws from posterior predictions to the data. It corresponds to rstanarm::posterior\_predict in rstanarm or [brms::predict.brmsfit\(\)](#page-0-0) in brms.

add\_fitted\_draws and fitted\_draws are alternate spellings of the same function with opposite order of the first two arguments to facilitate use in data processing pipelines that start either with a data frame or a model. Similarly, add\_predicted\_draws and predicted\_draws are alternate spellings.

Given equal choice between the two, add\_fitted\_draws and add\_predicted\_draws are the preferred spellings.

add\_linpred\_draws and linpred\_draws are alternative spellings of fitted\_draws and add\_fitted\_draws for consistency with rstanarm terminology (specifically [rstanarm::posterior\\_linpred\(\)](#page-0-0)).

#### Value

A data frame (actually, a [tibble\)](#page-0-0) with a .row column (a factor grouping rows from the input newdata), .chain column (the chain each draw came from, or NA if the model does not provide chain information), .iteration column (the iteration the draw came from, or NA if the model does not provide iteration information), and a .draw column (a unique index corresponding to each draw from the distribution). In addition, fitted\_draws includes a column with its name specified by the value argument (default is .value) containing draws from the (transformed) linear predictor, and predicted\_draws contains a .prediction column containing draws from the posterior predictive distribution. For convenience, the resulting data frame comes grouped by the original input rows.

# Author(s)

Matthew Kay

#### <span id="page-10-0"></span>combine\_chains 11

#### See Also

[add\\_draws\(\)](#page-2-1) for the variant of these functions for use with packages that do not have explicit support for these functions yet. See [spread\\_draws\(\)](#page-20-1) for manipulating posteriors directly.

#### Examples

```
library(ggplot2)
library(dplyr)
if (
  require("rstanarm", quietly = TRUE) &&
  require("modelr", quietly = TRUE)
) {
  theme_set(theme_light())
  m_mpg = stan_glm(mpg ~ hp ~ x cyl, data = mtcars,# 1 chain / few iterations just so example runs quickly
    # do not use in practice
    chains = 1, iter = 500)
  # draw 100 fit lines from the posterior and overplot them
  mtcars %>%
    group_by(cyl) %>%
    data_grid(hp = seq_range(hp, n = 101)) %>%
    add_fitted_draws(m_mpg, n = 100) %>%
    ggplot(aes(x = hp, y = mpg, color = ordered(cyl))) +
    geom_line(aes(y = .value, group = paste(cyl, .draw)), alpha = 0.25) +
    geom_point(data = mtcars)
  # plot posterior predictive intervals
  mtcars %>%
    group_by(cyl) %>%
    data_grid(hp = seq_range(hp, n = 101)) %>%
    add_predicted_draws(m_mpg) %>%
    ggplot(aes(x = hp, y = mpg, color = ordered(cyl))) +
    stat_lineribbon(aes(y = .prediction), .width = c(.99, .95, .8, .5), alpha = 0.25) +
    geom_point(data = mtcars) +
    scale_fill_brewer(palette = "Greys")
}
```
combine\_chains *Combine the chain and iteration columns of tidy data frames of draws*

# <span id="page-11-0"></span>Description

Combines the chain and iteration columns of a tidy data frame of draws from a Bayesian model fit into a new column that can uniquely identify each draw. Generally speaking not needed for pure tidybayes code, as tidybayes functions now automatically include a .draw column, but can be useful when interacting with packages that do not provide such a column.

#### Usage

```
combine_chains(data, chain = .chain, iteration = .iteration, into = ".draw")
```
# Arguments

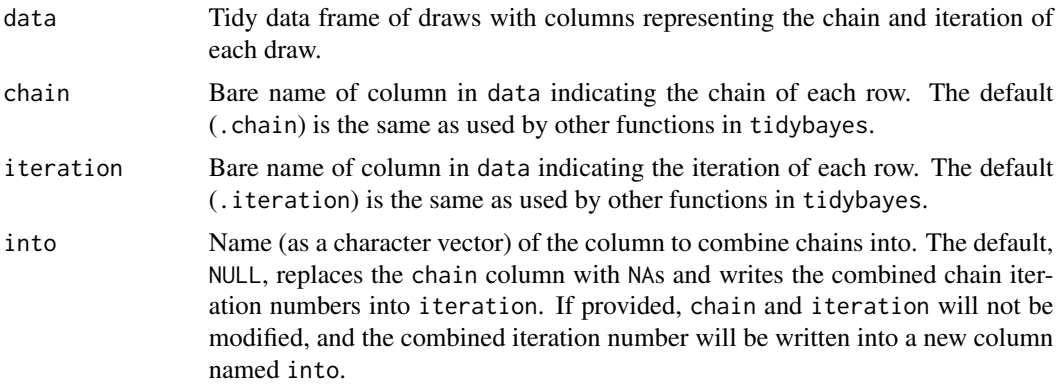

#### Value

A data frame of tidy draws with a combined iteration column

# Author(s)

Matthew Kay

#### See Also

[emmeans::emmeans\(\)](#page-0-0)

# Examples

```
library(magrittr)
library(coda)
data(line, package = "coda")
# The `line` posterior has two chains with 200 iterations each:
line %>%
  tidy_draws() %>%
  summary()
```
# <span id="page-12-0"></span>compare\_levels 13

```
# combine_chains combines the chain and iteration column into the .draw column.
line %>%
  tidy_draws() %>%
  combine_chains() %>%
  summary()
```
compare\_levels *Compare the value of draws of some variable from a Bayesian model for different levels of a factor*

# Description

Given posterior draws from a Bayesian model in long format (e.g. as returned by [spread\\_draws\(\)](#page-20-1)), compare the value of a variable in those draws across different paired combinations of levels of a factor.

#### Usage

```
compare_levels(
  data,
  variable,
  by,
  fun = \gamma-\gamma,
  comparison = "default",
  draw_indices = c(".chain", ".iteration", ".draw"),
  ignore_groups = ".row"
)
```
# Arguments

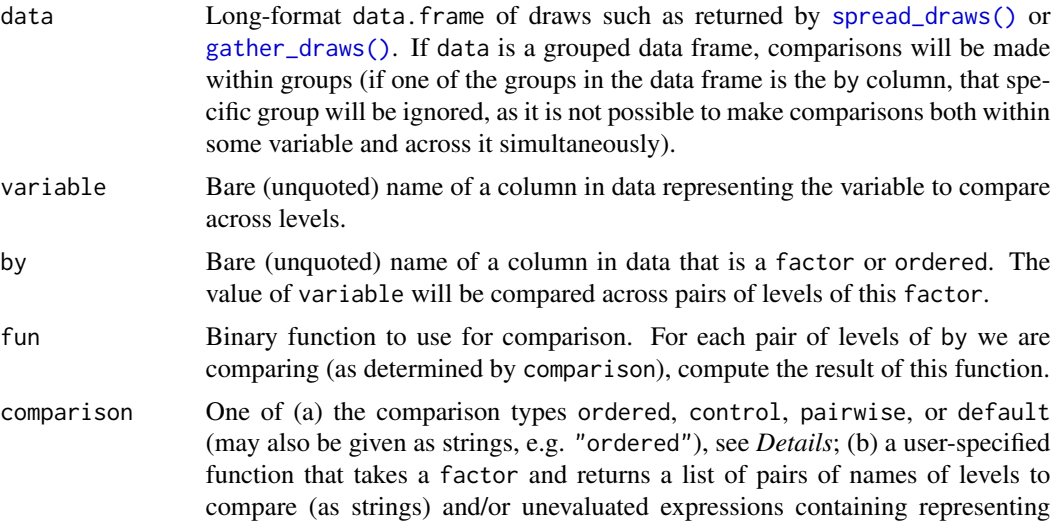

<span id="page-13-0"></span>the comparisons to make; or (c) a list of pairs of names of levels to compare (as strings) and/or unevaluated expressions representing the comparisons to make, e.g.: list( $c("a", "b")$ , $c("b", "c")$ ) or exprs( $a - b, b - c$ ), both of which would compare level "a" against "b" and level "b" against "c". Note that the unevaluated expression syntax ignores the fun argument, can include any other functions desired (e.g. variable transformations), and can even include more than two levels or other columns in data.

- draw\_indices Character vector of column names in data that should be treated as indices when making the comparison (i.e. values of variable within each level of by will be compared at each unique combination of levels of draw\_indices). Columns in draw\_indices not found in data are ignored. The default is c(".chain",".iteration",".draw"), which are the same names used for chain/iteration/draw indices returned by [spread\\_draws\(\)](#page-20-1) or [gather\\_draws\(\)](#page-20-2); thus if you are using compare\_levels with [spread\\_draws\(\)](#page-20-1) or [gather\\_draws\(\)](#page-20-2) you generally should not need to change this value.
- ignore\_groups character vector of names of groups to ignore by default in the input grouping. This is primarily provided to make it easier to pipe output of [add\\_fitted\\_draws\(\)](#page-4-1) into this function, as that function provides a ".row" output column that is grouped, but which is virtually never desired to group by when using compare\_levels.

# Details

This function simplifies conducting comparisons across levels of some variable in a tidy data frame of draws. It applies fun to all values of variable for each pair of levels of by as selected by comparison. By default, all pairwise comparisons are generated if by is an unordered factor and ordered comparisons are made if by is ordered.

The included comparison types are:

- ordered: compare each level i with level  $i -1$ ; e.g. fun( $i$ ,  $i -1$ )
- pairwise: compare each level of by with every other level.
- control: compare each level of by with the first level of by. If you wish to compare with a different level, you can first apply [relevel\(\)](#page-0-0) to by to set the control (reference) level.
- default: use ordered if is.ordered(by) and pairwise otherwise.

#### Value

A data.frame with the same columns as data, except that the by column contains a symbolic representation of the comparison of pairs of levels of by in data, and variable contains the result of that comparison.

#### Author(s)

Matthew Kay

#### See Also

[spread\\_draws\(\)](#page-20-1) and [gather\\_draws\(\)](#page-20-2).

# <span id="page-14-0"></span>compose\_data 15

### Examples

```
library(dplyr)
library(ggplot2)
data(RankCorr, package = "ggdist")
# Let's do all pairwise comparisons of b[i,1]:
RankCorr %>%
  spread_draws(b[i,j]) %>%
  filter(j == 1) %compare_levels(b, by = i) %>%
  median_qi()
# Or let's plot all comparisons against the first level (control):
RankCorr %>%
  spread_draws(b[i,j]) %>%
  filter(j == 1) %compare\_levels(b, by = i, comparison = control) %>%
  ggplot(aes(x = b, y = i)) +stat_halfeye()
# Or let's plot comparisons of all levels of j within
# all levels of i
RankCorr %>%
  spread_draws(b[i,j]) %>%
  group_by(i) %>%
  compare_levels(b, by = j) %>%
  ggplot(aes(x = b, y = j)) +
  stat_halfeye() +
  facet\_grid(cols = vars(i))
```
<span id="page-14-1"></span>compose\_data *Compose data for input into a Bayesian model*

#### Description

Compose data into a list suitable to be passed into a Bayesian model (JAGS, BUGS, Stan, etc).

#### Usage

```
compose_data(..., n_name = n_prefix("n"))
```
#### Arguments

... Data to be composed into a list suitable for being passed into Stan, JAGS, etc. Named arguments will have their name used as the name argument to as\_data\_list when translated; unnamed arguments that are not lists or data frames will have their bare value (passed through make.names) used as the name argument to as\_data\_list. Each argument is evaluated using eval\_tidy in an environment that includes all list items composed so far.

<span id="page-15-0"></span>.n\_name A function that is used to form dimension index variables (a variable whose value is number of levels in a factor or the length of a data frame in ...). For example, if a data frame with 20 rows and a factor "foo" (having 3 levels) is passed to compose\_data, the list returned by compose\_data will include an element named .n\_name("foo"), which by default would be "n\_foo", containing the value 3, and a column named "n" containing the value 20. See  $n\_prefix()$ .

#### Details

This function recursively translates each argument into list elements using [as\\_data\\_list\(\)](#page-16-1), merging all resulting lists together. By default this means that:

- numerics are included as-is.
- logicals are translated into numeric using as. numeric().
- factors are translated into numeric using [as.numeric\(\)](#page-0-0), and an additional element named .n\_name(argument\_name) is added with the number of levels in the factor. The default .n\_name function prefixes "n\_" before the factor name; e.g. a factor named foo will have an element named n\_foo added containing the number of levels in foo.
- character vectors are converted into factors then translated into numeric in the same manner as factors are.
- lists are translated by translating all elements of the list (recursively) and adding them to the result.
- data.frames are translated by translating every column of the data.frame and adding them to the result. A variable named "n" (or .n\_name(argument\_name) if the data.frame is passed as a named argument argument\_name) is also added containing the number of rows in the data frame.
- NULL values are dropped. Setting a named argument to NULL can be used to drop that item from the resulting list (if an unwanted element was added to the list by a previous argument, such as a column from a data frame that is not needed in the model).
- all other types are dropped (and a warning given)

As in functions like [mutate\(\)](#page-0-0), each expression is evaluated in an environment containing the data list built up so far.

For example, this means that if the first argument to compose\_data is a data frame, subsequent arguments can include direct references to columns from that data frame. This allows you, for example, to easily use  $x_at_y()$  to generate indices for nested models.

If you wish to add support for additional types not described above, provide an implementation of [as\\_data\\_list\(\)](#page-16-1) for the type. See the implementations of as\_data\_list.numeric, as\_data\_list.logical, etc for examples.

#### Value

A list where each element is a translated variable as described above.

<span id="page-16-0"></span>data\_list 17

#### Author(s)

Matthew Kay

#### See Also

[x\\_at\\_y\(\)](#page-46-1), [spread\\_draws\(\)](#page-20-1), [gather\\_draws\(\)](#page-20-2).

# Examples

```
library(magrittr)
df = data.frame(plot = factor(paste0("p", rep(1:8, times = 2))),
  site = factor(paste@("s", rep(1:4, each = 2, times = 2)))\mathcal{L}# without changing `.n_name`, compose_data() will prefix indices
# with "n" by default
df %>%
  compose_data()
# you can use n_prefix() to define a different prefix (e.g. "N"):
df %>%
  compose_data(.n_name = n_prefix("N"))
# If you have nesting, you may want a nested index, which can be generated using x_at_y()
# Here, site[p] will give the site for plot p
df %>%
  compose_data(side = x_at_y(side, plot))
```
data\_list *Data lists for input into Bayesian models*

#### <span id="page-16-1"></span>Description

Functions used by [compose\\_data\(\)](#page-14-1) to create lists of data suitable for input into a Bayesian modeling function. These functions typically should not be called directly (instead use [compose\\_data\(\)](#page-14-1)), but are exposed for the rare cases in which you may need to provide your own conversion routines for a data type not already supported (see *Details*).

#### Usage

```
data_list(...)
as\_data\_list(object, name = "", ...)## Default S3 method:
```

```
as\_data\_list(object, name = "", ...)## S3 method for class 'numeric'
as_data_list(object, name = "", scalar_as_array = FALSE, ...)## S3 method for class 'logical'
as\_data\_list(object, name = "", ...)## S3 method for class 'factor'
as\_data\_list(object, name = "", .n\_name = n\_prefix("n"), ...)## S3 method for class 'character'
as\_data\_list(object, name = "", ...)## S3 method for class 'list'
as\_data\_list(object, name = "", ...)## S3 method for class 'data.frame'
as\_data\_list(object, name = "", n_name = n\_prefix("n"), ...)## S3 method for class 'data_list'
as_data_list(object, name = "", ...)
```
#### Arguments

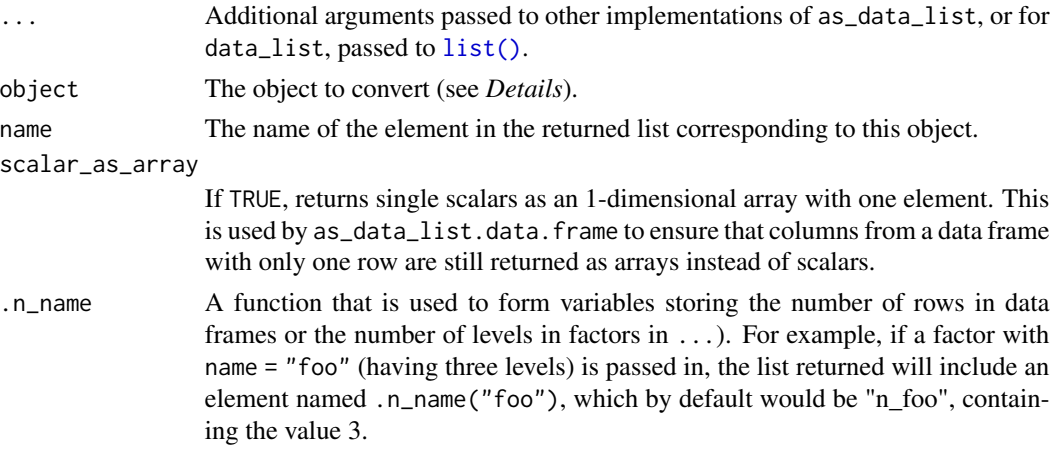

#### Details

data\_list creates a list with class c("data\_list","list") instead of c("list"), but largely otherwise acts like the [list\(\)](#page-0-0) function.

as\_data\_list recursively translates its first argument into list elements, concatenating all resulting lists together. By default this means that:

- numerics are included as-is.
- logicals are translated into numeric using [as.numeric\(\)](#page-0-0).

# <span id="page-18-0"></span>density\_bins 19

- factors are translated into numeric using [as.numeric\(\)](#page-0-0), and an additional element named .n\_name(name) is added with the number of levels in the factor.
- character vectors are converted into factors then translated into numeric in the same manner as factors are.
- lists are translated by translating all elements of the list (recursively) and adding them to the result.
- data.frames are translated by translating every column of the data.frame and adding them to the result. A variable named "n" (or .n\_name(name) if name is not "") is also added containing the number of rows in the data frame.
- all other types are dropped (and a warning given)

If you wish to add support for additional types not described above, provide an implementation of [as\\_data\\_list\(\)](#page-16-1) for the type. See the implementations of as\_data\_list.numeric, as\_data\_list.logical, etc for examples.

#### Value

An object of class c("data\_list","list"), where each element is a translated variable as described above.

#### Author(s)

Matthew Kay

#### See Also

[compose\\_data\(\)](#page-14-1).

### Examples

- # Typically these functions should not be used directly.
- # See the compose\_data function for examples of how to translate
- # data in lists for input to Bayesian modeling functions.

<span id="page-18-1"></span>density\_bins *Density bins and histogram bins as data frames*

#### <span id="page-18-2"></span>**Description**

Generates a data frame of bins representing the kernel density (or histogram) of a vector, suitable for use in generating predictive distributions for visualization. These functions were originally designed for use with the now-deprecated predict\_curve(), and may be deprecated in the future.

# <span id="page-19-0"></span>Usage

```
density_bins(x, n = 101, ...)
```
histogram\_bins(x,  $n = 30$ , breaks =  $n, ...$ )

#### Arguments

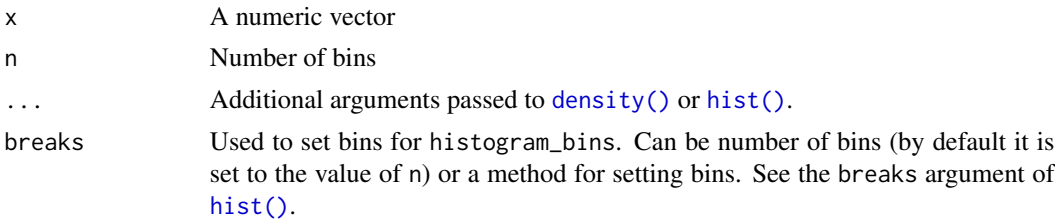

# Details

These functions are simple wrappers to [density\(\)](#page-0-0) and [hist\(\)](#page-0-0) that compute density estimates and return their results in a consistent format: a data frame of bins suitable for use with the nowdeprecated [predict\\_curve\(\)](#page-33-1).

density\_bins computes a kernel density estimate using [density\(\)](#page-0-0).

histogram\_bins computes a density histogram using [hist\(\)](#page-0-0).

### Value

A data frame representing bins and their densities with the following columns:

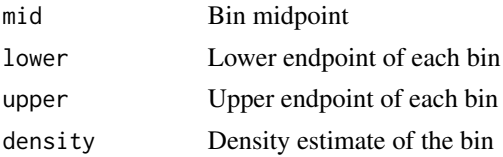

# Author(s)

Matthew Kay

# See Also

See [add\\_predicted\\_draws\(\)](#page-4-2) and [stat\\_lineribbon\(\)](#page-0-0) for a better approach. These functions may be deprecated in the future.

# Examples

library(ggplot2) library(dplyr) library(purrr) library(tidyr)

```
if (
  require("rstanarm", quietly = TRUE) &&
  require("modelr", quietly = TRUE)
) {
  theme_set(theme_light())
  m_mpg = stan_glm(mpg ~ hp ~ k cyl, data = mtcars)step = 1mtcars %>%
    group_by(cyl) %>%
   data_grid(hp = seq_range(hp, by = step)) %>%
    add_predicted_draws(m_mpg) %>%
    summarise(densities = list(density_bins(.prediction))) %>%
   unnest(densities) %>%
    ggplot() +
    geom_rect(aes(
     xmin = hp - step/2, ymin = lower, ymax = upper, xmax = hp + step/2,
     fill = ordered(cyl), alpha = density
   )) +
    geom_point(aes(x = hp, y = mpg, fill = ordered(cyl)), shape = 21, data = mtcars) +
    scale\_alpha\_continuous(range = c(0, 1)) +scale_fill_brewer(palette = "Set2")
}
```
<span id="page-20-2"></span>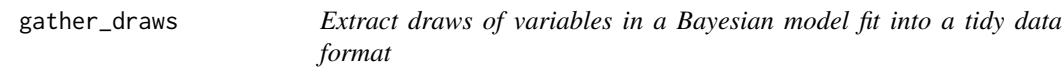

# <span id="page-20-1"></span>Description

Extract draws from a Bayesian model for one or more variables (possibly with named dimensions) into one of two types of long-format data frames.

#### Usage

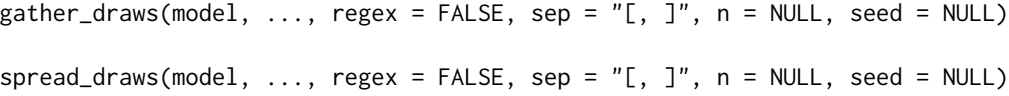

#### Arguments

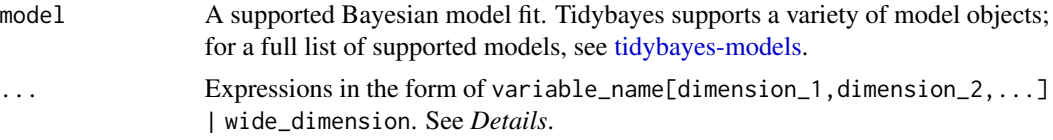

<span id="page-21-0"></span>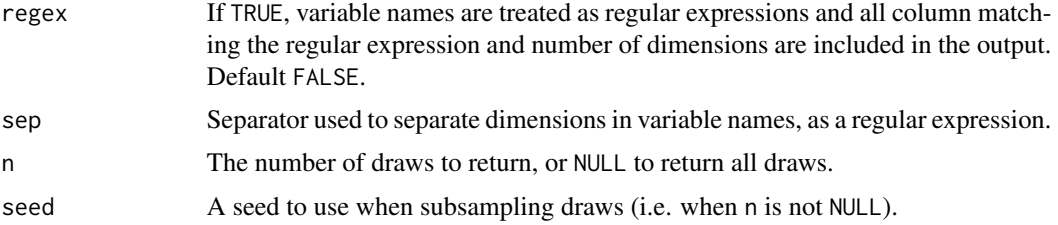

#### Details

Imagine a JAGS or Stan fit named fit. The model may contain a variable named  $\mathfrak{b}[i, v]$  (in the JAGS or Stan language) with dimension i in  $1:100$  and dimension v in 1:3. However, the default format for draws returned from JAGS or Stan in R will not reflect this indexing structure, instead they will have multiple columns with names like " $b[1,1]$ ", " $b[2,1]$ ", etc.

spread\_draws and gather\_draws provide a straightforward syntax to translate these columns back into properly-indexed variables in two different tidy data frame formats, optionally recovering dimension types (e.g. factor levels) as it does so.

spread\_draws and gather\_draws return data frames already grouped by all dimensions used on the variables you specify.

The difference between spread\_draws is that names of variables in the model will be spread across the data frame as column names, whereas gather\_draws will gather variables into a single column named ".variable" and place values of variables into a column named ".value". To use naming schemes from other packages (such as broom), consider passing results through functions like [to\\_broom\\_names\(\)](#page-0-0) or [to\\_ggmcmc\\_names\(\)](#page-0-0).

For example, spread\_draws(fit,a[i],b[i,v]) might return a grouped data frame (grouped by i and v), with:

- column ".chain": the chain number. NA if not applicable to the model type; this is typically only applicable to MCMC algorithms.
- column ".iteration": the iteration number. Guaranteed to be unique within-chain only. NA if not applicable to the model type; this is typically only applicable to MCMC algorithms.
- column ".draw": a unique number for each draw from the posterior. Order is not guaranteed to be meaningful.
- column "i": value in 1:5
- column "v": value in 1:10
- column "a": value of "a[i]" for draw ".draw"
- column "b": value of "b[i, v]" for draw ".draw"

gather\_draws(fit,a[i],b[i,v]) on the same fit would return a grouped data frame (grouped by i and v), with:

- column ".chain": the chain number
- column ".iteration": the iteration number
- column ".draw": the draw number
- column "i": value in 1:5
- <span id="page-22-0"></span>• column "v": value in 1:10, or NA if ".variable" is "a".
- column ".variable": value in c("a","b").
- column ".value": value of "a[i]" (when ".variable" is "a") or "b[i,v]" (when ".variable" is "b") for draw ".draw"

spread\_draws and gather\_draws can use type information applied to the fit object by [recover\\_types\(\)](#page-35-1) to convert columns back into their original types. This is particularly helpful if some of the dimensions in your model were originally factors. For example, if the v dimension in the original data frame data was a factor with levels  $c("a", "b", "c")$ , then we could use recover\_types before spread\_draws:

```
fit %>%
recover_types(data)
spread_draws(fit, b[i,v])
```
Which would return the same data frame as above, except the "v" column would be a value in c("a","b","c") instead of 1:3.

For variables that do not share the same subscripts (or share some but not all subscripts), we can supply their specifications separately. For example, if we have a variable d[i] with the same i subscript as  $b[i, v]$ , and a variable x with no subscripts, we could do this:

```
spread_draws(fit, x, d[i], b[i,v])
```
Which is roughly equivalent to this:

```
spread_draws(fit, x) %>%
inner_join(spread_draws(fit, d[i])) %>%
inner_join(spread_draws(fit, b[i,v])) %>%
group_by(i,v)
```
Similarly, this:

```
gather_draws(fit, x, d[i], b[i,v])
```
Is roughly equivalent to this:

```
bind_rows(
gather_draws(fit, x),
gather_draws(fit, d[i]),
gather_draws(fit, b[i,v])
)
```
The c and cbind functions can be used to combine multiple variable names that have the same dimensions. For example, if we have several variables with the same subscripts i and v, we could do either of these:

spread\_draws(fit, c(w, x, y, z)[i,v])

 $spread\_draws(fit, chind(w, x, y, z)[i, v])$  # equivalent

Each of which is roughly equivalent to this:

```
spread_draws(fit, w[i,v], x[i,v], y[i,v], z[i,v])
```
Besides being more compact, the c()-style syntax is currently also faster (though that may change).

Dimensions can be omitted from the resulting data frame by leaving their names blank; e.g. spread\_draws(fit,b[,v]) will omit the first dimension of b from the output. This is useful if a dimension is known to contain all the same value in a given model.

The shorthand .. can be used to specify one column that should be put into a wide format and whose names will be the base variable name, plus a dot ("."), plus the value of the dimension at ... For example:

spread\_draws(fit,b[i,..]) would return a grouped data frame (grouped by i), with:

- column ".chain": the chain number
- column ".iteration": the iteration number
- column ".draw": the draw number
- column "i": value in 1:20
- column "b.1": value of "b[i,1]" for draw ".draw"
- column "b.2": value of "b[i,2]" for draw ".draw"
- column "b.3": value of "b[i,3]" for draw ".draw"

An optional clause in the form | wide\_dimension can also be used to put the data frame into a wide format based on wide\_dimension. For example, this:

```
spread_draws(fit, b[i,v] | v)
```
is roughly equivalent to this:

```
spread_draws(fit, b[i,v]) %>% spread(v,b)
```
The main difference between using the | syntax instead of the ... syntax is that the | syntax respects prototypes applied to dimensions with [recover\\_types\(\)](#page-35-1), and thus can be used to get columns with nicer names. For example:

fit %>% recover\_types(data) %>% spread\_draws(b[i,v] | v)

would return a grouped data frame (grouped by i), with:

- column ".chain": the chain number
- column ".iteration": the iteration number
- column ".draw": the draw number
- column "i": value in 1:20
- column "a": value of "b[i, 1]" for draw ".draw"
- <span id="page-24-0"></span>• column "b": value of "b[i,2]" for draw ".draw"
- column "c": value of "b[i,3]" for draw ".draw"

The shorthand . can be used to specify columns that should be nested into vectors, matrices, or n-dimensional arrays (depending on how many dimensions are specified with .).

For example, spread\_draws(fit,a[.],b[.,.]) might return a data frame, with:

- column ".chain": the chain number.
- column ".iteration": the iteration number.
- column ".draw": a unique number for each draw from the posterior.
- column "a": a list column of vectors.
- column "b": a list column of matrices.

Ragged arrays are turned into non-ragged arrays with missing entries given the value NA.

Finally, variable names can be regular expressions by setting regex = TRUE; e.g.:

```
spread_draws(fit, `b_.*`[i], regex = TRUE)
```
Would return a tidy data frame with variables starting with  $b<sub>-</sub>$  and having one dimension.

# Value

A data frame.

#### Author(s)

Matthew Kay

# See Also

[recover\\_types\(\)](#page-35-1), [compose\\_data\(\)](#page-14-1).

#### Examples

```
library(dplyr)
library(ggplot2)
data(RankCorr, package = "ggdist")
RankCorr %>%
 spread_draws(b[i, j])
RankCorr %>%
 spread_draws(b[i, j], tau[i], u_tau[i])
RankCorr %>%
```

```
RankCorr %>%
 gather_draws(tau[i], typical_r) %>%
 median_qi()
```
<span id="page-25-1"></span>gather\_emmeans\_draws *Extract a tidy data frame of draws of posterior distributions of "estimated marginal means" (emmeans/lsmeans) from a Bayesian model fit.*

#### Description

Extract draws from the result of a call to [emmeans::emmeans\(\)](#page-0-0) (formerly lsmeans) or [emmeans::ref\\_grid\(\)](#page-0-0) applied to a Bayesian model.

#### Usage

```
gather_emmeans_draws(object, value = ".value", ...)
```
## Default S3 method:  $gather$ \_emmeans\_draws(object, value = ".value", ...)

```
## S3 method for class 'emm_list'
gather_emmeans_draws(object, value = ".value", grid = ".grid", ...)
```
#### Arguments

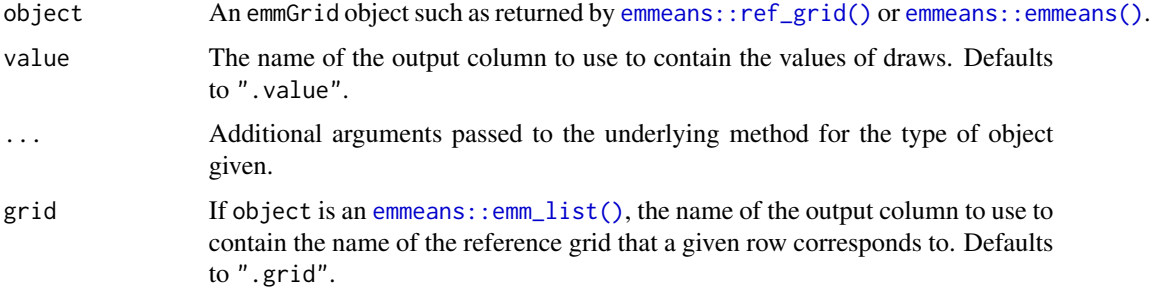

# Details

emmeans:: emmeans() provides a convenient syntax for generating draws from "estimated marginal means" from a model, and can be applied to various Bayesian models, like [rstanarm::stanreg-objects](#page-0-0) and [MCMCglmm::MCMCglmm\(\)](#page-0-0). Given a [emmeans::ref\\_grid\(\)](#page-0-0) object as returned by functions like [emmeans::ref\\_grid\(\)](#page-0-0) or [emmeans::emmeans\(\)](#page-0-0) applied to a Bayesian model, gather\_emmeans\_draws returns a tidy format data frame of draws from the marginal posterior distributions generated by [emmeans::emmeans\(\)](#page-0-0).

#### <span id="page-26-0"></span>Value

A tidy data frame of draws. The columns of the reference grid are returned as-is, with an additional column called .value (by default) containing marginal draws. The resulting data frame is grouped by the columns from the reference grid to make use of summary functions like [point\\_interval\(\)](#page-0-0) straightforward.

If object is an [emmeans::emm\\_list\(\)](#page-0-0), which contains estimates from different reference grids, an additional column with the default name of ".grid" is added to indicate the reference grid for each row in the output. The name of this column is controlled by the grid argument.

#### Author(s)

Matthew Kay

#### See Also

[emmeans::emmeans\(\)](#page-0-0)

#### Examples

```
library(dplyr)
library(magrittr)
if (
  require("rstanarm", quietly = TRUE) &&
  require("emmeans", quietly = TRUE)
) {
 # Here's an example dataset with a categorical predictor (`condition`) with several levels:
  set.seed(5)
  n = 10n_condition = 5
  ABC =tibble(
      condition = rep(c("A", "B", "C", "D", "E"), n),response = rnorm(n \times 5, c(0,1,2,1,-1), 0.5)
    )
  m = stan\_glm(response ~ condition, data = ABC,# 1 chain / few iterations just so example runs quickly
    # do not use in practice
    chains = 1, iter = 500)
  # Once we've fit the model, we can use emmeans() (and functions
  # from that package) to get whatever marginal distributions we want.
  # For example, we can get marginal means by condition:
  m %>%
    emmeans(~ condition) %>%
    gather_emmeans_draws() %>%
    median_qi()
```

```
# or we could get pairwise differences:
 m %>%
   emmeans(~ condition) %>%
   contrast(method = "pairwise") %>%
   gather_emmeans_draws() %>%
   median_qi()
 # see the documentation of emmeans() for more examples of types of
 # contrasts supported by that packge.
}
```
gather\_pairs *Gather pairwise combinations of values from key/value columns in a long-format data frame*

# Description

Fast method for producing combinations of values in a value column for different levels of a key column, assuming long-format (tidy) data with an equal number of values per key. Among other things, this is useful for producing scatter-plot matrices.

# Usage

```
gather_pairs(
  data,
 key,
 value,
 row = "row",col = "col",x = " . x",y = "y",triangle = c("lower only", "upper only", "lower", "upper", "both only", "both")
)
```
# Arguments

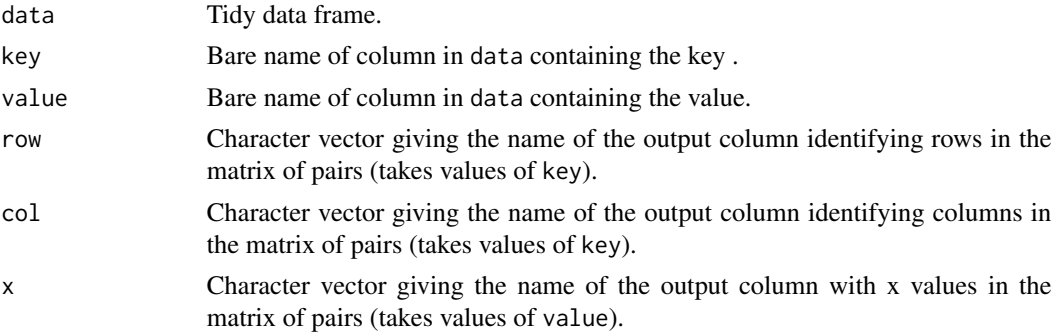

<span id="page-27-0"></span>

# <span id="page-28-0"></span>gather\_pairs 29

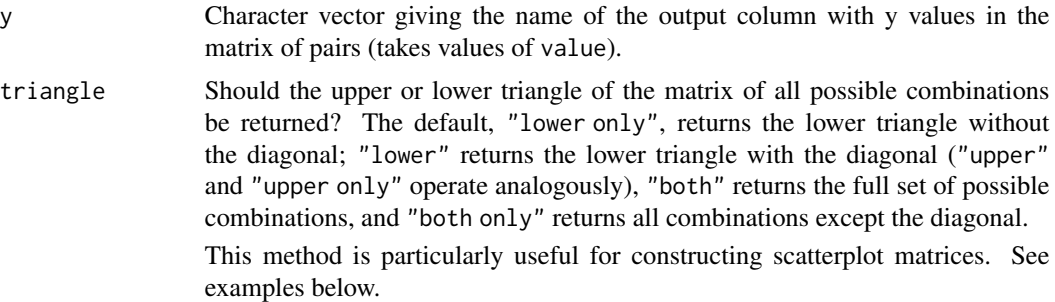

#### Value

A tidy data frame of combinations of values in key and value, with columns row and col (default names ".row" and ".col") containing values from key, and columns y and x (default names ".y" and ".x") containing values from value.

# Author(s)

Matthew Kay

#### See Also

[emmeans::emmeans\(\)](#page-0-0)

# Examples

```
library(ggplot2)
library(dplyr)
t_a = rnorm(100)t_b = rnorm(100, t_a * 2)t_c = rnorm(100)df = rbind(data.frame(g = "a", t = t_a),
  data.frame(g = "b", t = t_b),
  data.frame(g = "c", t = t_c))
df %>%
  gather_pairs(g, t, row = "g_row", col = "g_col", x = "t_x", y = "t_y") %>%
  ggplot(aes(t_x, t_y)) +
  geom_point() +
  facet_grid(vars(g_row), vars(g_col))
df %>%
  gather\_pairs(g, t, triangle = "upper") %>%
  ggplot(aes(.x, .y)) +
  geom_point() +
  facet_grid(vars(.row), vars(.col))
```

```
df %>%
  gather_pairs(g, t, triangle = "both") %>%
  ggplot(aes(.x, .y)) +
  geom_point() +
  facet_grid(vars(.row), vars(.col))
data(line, package = "coda")
line %>%
  tidy_draws() %>%
  gather_variables() %>%
  gather_pairs(.variable, .value) %>%
  ggplot(aes(.x, .y)) +
  geom_point(alpha = .25) +
  facet_grid(vars(.row), vars(.col))
line %>%
  tidy_draws() %>%
  gather_variables() %>%
  gather_pairs(.variable, .value) %>%
  ggplot(aes(.x, .y, color = factor(.chain))) +geom_density_2d(alpha = .5) +
  facet_grid(vars(.row), vars(.col))
```
<span id="page-29-1"></span>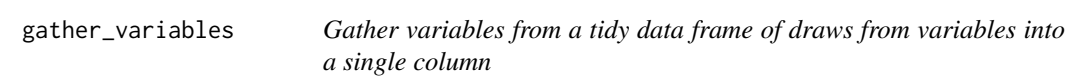

### Description

Given a data frame such as might be returned by [tidy\\_draws\(\)](#page-43-1) or [spread\\_draws\(\)](#page-20-1), gather variables and their values from that data frame into a ".variable" and ".value" column.

#### Usage

```
gather_variables(data, exclude = c(".chain", ".iteration", ".draw", ".row"))
```
#### Arguments

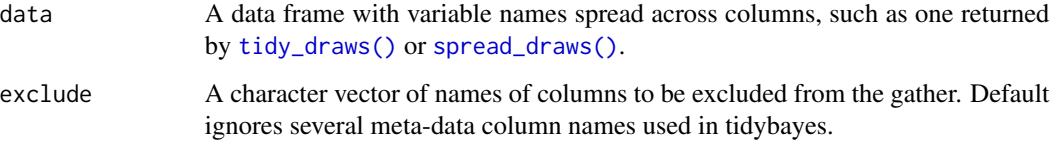

#### <span id="page-30-0"></span>Details

This function gathers every column except grouping columns and those matching the expression exclude into key/value columns ".variable" and ".value".

Imagine a data frame data as returned by spread\_draws( $fit, a[i], b[i, v]$ ), like this:

- column ".chain": the chain number
- column ".iteration": the iteration number
- column ".draw": the draw number
- column "i": value in 1:5
- column "v": value in 1:10
- column "a": value of "a[i]" for draw number ".draw"
- column "b": value of "b[i,v]" for draw number ".draw"

gather\_variables(data) on that data frame would return a grouped data frame (grouped by i and v), with:

- column ".chain": the chain number
- column ".iteration": the iteration number
- column ".draw": the draw number
- column "i": value in 1:5
- column "v": value in 1:10
- column ".variable": value in c("a","b").
- column ".value": value of "a[i]" (when ".variable" is "a"; repeated for every value of "v") or " $b[i, v]$ " (when ".variable" is " $b$ ") for draw number ".draw"

In this example, this call:

```
gather_variables(data)
```
Is roughly equivalent to:

```
data %>%
```

```
gather(.variable, .value, -c(.chain, .iteration, .draw, i, v)) %>%
group_by(.variable, .add = TRUE)
```
#### Value

A data frame.

# Author(s)

Matthew Kay

#### See Also

[spread\\_draws\(\)](#page-20-1), [tidy\\_draws\(\)](#page-43-1).

# <span id="page-31-0"></span>Examples

```
library(dplyr)
data(RankCorr, package = "ggdist")
RankCorr %>%
  spread_draws(b[i,v], tau[i]) %>%
  gather_variables() %>%
  median_qi()
# the first three lines below are roughly equivalent to ggmcmc::ggs(RankCorr)
RankCorr %>%
  tidy_draws() %>%
  gather_variables() %>%
  median_qi()
```
get\_variables *Get the names of the variables in a fitted Bayesian model*

# Description

Get a character vector of the names of the variables in a variety of fitted Bayesian model types. All models supported by [tidy\\_draws\(\)](#page-43-1) are supported.

#### Usage

```
get_variables(model)
## Default S3 method:
get_variables(model)
## S3 method for class 'mcmc'
get_variables(model)
## S3 method for class 'mcmc.list'
get_variables(model)
```
# Arguments

model A supported Bayesian model fit. Tidybayes supports a variety of model objects; for a full list of supported models, see [tidybayes-models.](#page-42-1)

#### <span id="page-32-0"></span>n\_prefix 33

# Details

This function is often useful for inspecting a model interactively in order to construct calls to [spread\\_draws\(\)](#page-20-1) or [gather\\_draws\(\)](#page-20-2) in order to extract draws from models in a tidy format.

# Value

A character vector of variable names in the fitted model.

#### Author(s)

Matthew Kay

# See Also

[spread\\_draws\(\)](#page-20-1), [gather\\_draws\(\)](#page-20-2).

# Examples

```
data(line, package = "coda")
get_variables(line)
data(RankCorr, package = "ggdist")
get_variables(RankCorr)
```
<span id="page-32-1"></span>n\_prefix *Prefix function generator for composing dimension index columns*

# Description

Generates a function for generating names of index columns for factors in [compose\\_data\(\)](#page-14-1) by prefixing a character vector to the original column name.

#### Usage

```
n_prefix(prefix)
```
#### Arguments

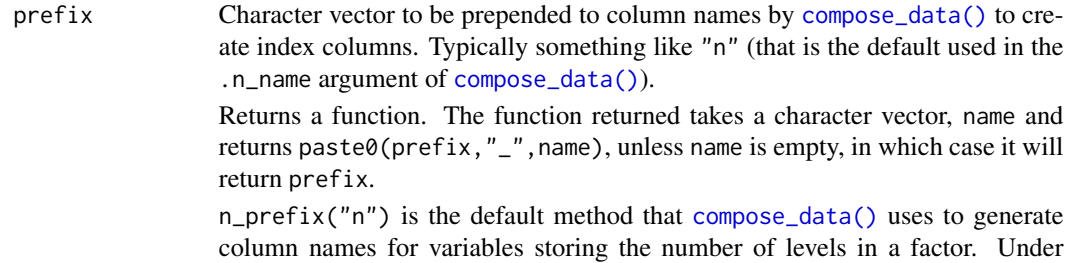

<span id="page-33-0"></span>this method, given a data frame df with a factor column "foo" containing 5 levels, the results of compose\_data(df) will include an element named "n" (the result of  $n\_prefix("n")("")$ ) equal to the number of rows in df and an element named "n\_foo" (the result of n\_prefix("n")("foo")) equal to the number of levels in df\$foo.

# See Also

The .n\_name argument of [compose\\_data\(\)](#page-14-1).

#### Examples

```
library(magrittr)
df = data.frame(
  plot = factor(paste0("p", rep(1:8, times = 2))),
  site = factor(paste0("s", rep(1:4, each = 2, times = 2))))
# without changing `.n_name`, compose_data() will prefix indices
# with "n" by default
df %>%
  compose_data()
# you can use n_prefix() to define a different prefix (e.g. "N"):
df %>%
  compose_data(.n_name = n_prefix("N"))
```
<span id="page-33-1"></span>predict\_curve *Deprecated: Prediction curves for arbitrary functions of posteriors*

#### Description

Deprecated function for generating prediction curves (or a density for a prediction curve).

#### Usage

```
predict_curve(data, formula, summary = median, ...)
predict_curve_density(
 data,
  formula,
  summary = function(...) density_bins(..., n = n),
 n = 50,
  ...
)
```
#### <span id="page-34-0"></span>predict\_curve 35

#### Arguments

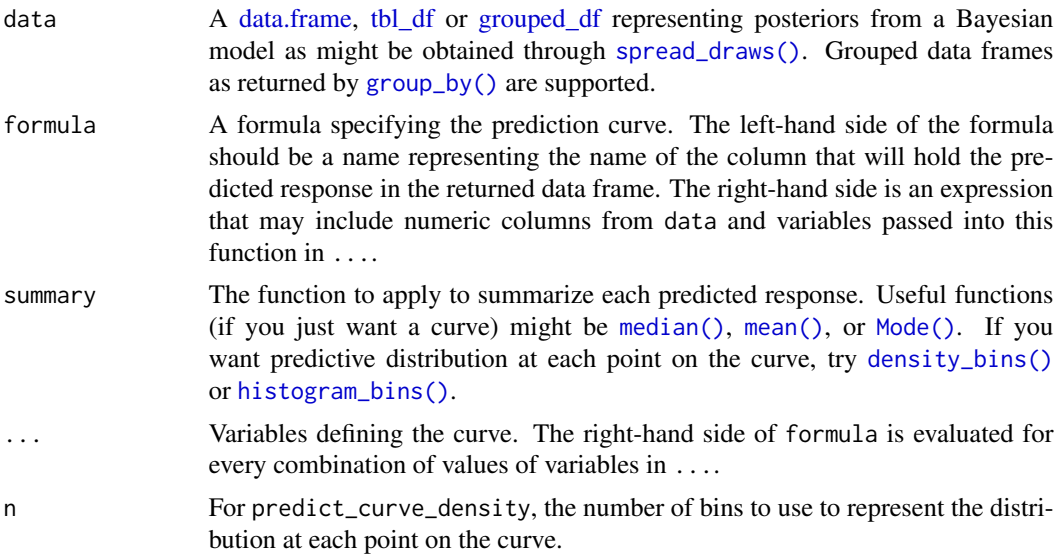

#### Details

**This function is deprecated.** Use [modelr::data\\_grid\(\)](#page-0-0) combined with [point\\_interval\(\)](#page-0-0) or [dplyr::do\(\)](#page-0-0) and [density\\_bins\(\)](#page-18-1) instead.

The function generates a predictive curve given posterior draws (data), an expression (formula), and a set of variables defining the curve  $(\ldots)$ . For every group in data (if it is a grouped data frame—see [group\\_by\(\)](#page-0-0); otherwise the entire data frame is taken at once), and for each combination of values in ..., the right-hand side of formula is evaluated and its results passed to the summary function. This allows a predictive curve to be generated, given (e.g.) some samples of coefficients in data and a set of predictors defining the space of the curve in ....

Given a summary function like [median\(\)](#page-0-0) or [mean\(\)](#page-0-0), this function will produce the median (resp. mean) prediction at each point on the curve.

Given a summary function like [density\\_bins\(\)](#page-18-1), this function will produce a predictive distribution for each point on the curve. predict\_curve\_density is a shorthand for such a call, with a convenient argument for adjusting the number of bins per point on the curve.

#### Value

If formula is in the form lhs  $\sim$  rhs and summary is a function that returns a single value, such as median or mode, then predict\_curve returns a data.frame with a column for each group in data (if it was grouped), a column for each variable in ..., and a column named lhs with the value of summary(rhs) evaluated for every group in data and combination of variables in  $\dots$ 

If summary is a function that returns a data.frame, such as [density\\_bins\(\)](#page-18-1), predict\_curve has the same set of columns as above, except that in place of the lhs column is a set of columns named lhs.x for every column named x returned by summary. For example, [density\\_bins\(\)](#page-18-1) returns a data frame with the columns mid, lower, upper, and density, so the data frame returned by predict\_curve with summary = density\_bins will have columns lhs.mid, lhs.lower, lhs.upper, and lhs.density in place of lhs.

#### Author(s)

Matthew Kay

#### See Also

See [density\\_bins\(\)](#page-18-1).

#### Examples

# Deprecated; see examples for density\_bins

<span id="page-35-1"></span>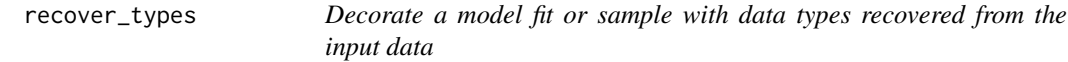

#### Description

Decorate a Bayesian model fit or a sample from it with types for variable and dimension data types. Meant to be used before calling [spread\\_draws\(\)](#page-20-1) or [gather\\_draws\(\)](#page-20-2) so that the values returned by those functions are translated back into useful data types.

# Usage

```
recover_types(model, ...)
```
### Arguments

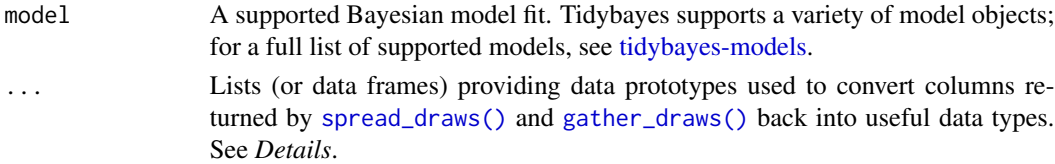

#### Details

Each argument in ... specifies a list or data.frame. The model is decorated with a list of constructors that can convert a numeric column into the data types in the lists in ....

Then, when [spread\\_draws\(\)](#page-20-1) or [gather\\_draws\(\)](#page-20-2) is called on the decorated model, each list entry with the same name as the variable or a dimension in variable\_spec is a used as a prototype for that variable or dimension — i.e., its type is taken to be the expected type of that variable or dimension. Those types are used to translate numeric values of variables back into useful values (for example, levels of a factor).

The most common use of recover\_types is to automatically translate dimensions of a variable that correspond to levels of a factor in the original data back into levels of that factor. The simplest way to do this is to pass in the data frame from which the original data came.

Supported types of prototypes are factor, ordered, and logical. For example:

<span id="page-35-0"></span>

# <span id="page-36-0"></span>recover\_types 37

- if prototypes\$v is a factor, the v column in the returned draws is translated into a factor using factor(v,labels=levels(prototypes\$v),ordered=is.ordered(prototypes\$v)).
- if prototypes\$v is a logical, the v column is translated into a logical using as.  $logical(v)$ .

Additional data types can be supported by providing a custom implementation of the generic function as\_constructor.

# Value

A decorated version of model.

#### Author(s)

Matthew Kay

### See Also

[spread\\_draws\(\)](#page-20-1), [gather\\_draws\(\)](#page-20-2), [compose\\_data\(\)](#page-14-1).

# Examples

```
library(dplyr)
library(magrittr)
if(require("rstan", quietly = TRUE)) {
 # Here's an example dataset with a categorical predictor (`condition`) with several levels:
 set.seed(5)
 n = 10n_condition = 5
 ABC =tibble(
      condition = rep(c("A", "B", "C", "D", "E"), n),response = rnorm(n * 5, c(0,1,2,1,-1), 0.5)
   )
 # We'll fit the following model to it:
 stan_code = "
   data {
      int<lower=1> n;
      int<lower=1> n_condition;
     int<lower=1, upper=n_condition> condition[n];
      real response[n];
    }
   parameters {
      real overall_mean;
      vector[n_condition] condition_zoffset;
     real<lower=0> response_sd;
      real<lower=0> condition_mean_sd;
    }
```

```
transformed parameters {
    vector[n_condition] condition_mean;
    condition_mean = overall_mean + condition_zoffset * condition_mean_sd;
  }
  model {
    response_sd ~ cauchy(0, 1); \frac{1}{2} > half-cauchy(0, 1)
    condition_mean_sd ~ cauchy(0, 1); // => half-cauchy(0, 1)
    overall_mean \sim normal(0, 5);
    //=> condition_mean ~ normal(overall_mean, condition_mean_sd)
    condition_zoffset \sim normal(0, 1);
    for (i in 1:n) {
       response[i] ~ normal(condition_mean[condition[i]], response_sd);
    }
  }
   "
m = stan(model_code = stan_code, data = compose_data(ABC), control = list(adapt_delta=0.99),
  # 1 chain / few iterations just so example runs quickly
  # do not use in practice
  chains = 1, iter = 500)
# without using recover_types(), the `condition` column returned by spread_draws()
# will be an integer:
m %>%
  spread_draws(condition_mean[condition]) %>%
  median_qi()
# If we apply recover_types() first, subsequent calls to other tidybayes functions will
# automatically back-convert factors so that they are labeled with their original levels
# (assuming the same name is used)
m %<>% recover_types(ABC)
# now the `condition` column with be a factor with levels "A", "B", "C", ...
m %>%
  spread_draws(condition_mean[condition]) %>%
  median_qi()
```
sample\_draws *Sample draws from a tidy-format data frame of draws*

#### Description

}

Given a tidy-format data frame of draws with a column indexing each draw, subsample the data frame to a given size based on a column indexing draws, ensuring that rows in sub-groups of a grouped data frame are sampled from the same draws.

# sample\_draws 39

#### Usage

sample\_draws(data, n, draw = ".draw")

#### Arguments

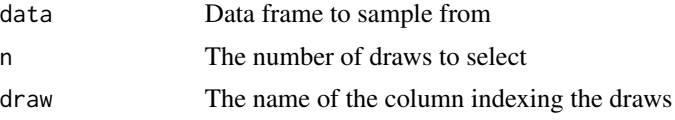

#### Details

sample\_draws() makes it easier to sub-sample a grouped, tidy-format data frame of draws. On a grouped data frame, the naive approach of using filter with the .draw column will give incorrect results as it will select a different sample within each group. sample\_draws() ensures the same sample is selected within each group.

#### Author(s)

Matthew Kay

#### Examples

```
library(ggplot2)
library(dplyr)
if (
  require("rstanarm", quietly = TRUE) &&
  require("modelr", quietly = TRUE)
) {
  theme_set(theme_light())
  m_mpg = stan_glm(mpg ~ hp ~ x cyl, data = mtcars,# 1 chain / few iterations just so example runs quickly
    # do not use in practice
    chains = 1, iter = 500)
  # draw 100 fit lines from the posterior and overplot them
  mtcars %>%
    group_by(cyl) %>%
    data_grid(hp = seq_range(hp, n = 101)) %>%
    add_fitted_draws(m_mpg) %>%
    sample_draws(100) %>%
    ggplot(aes(x = hp, y = mpg, color = ordered(cyl))) +
   geom_line(aes(y = .value, group = paste(cyl, .draw)), alpha = 0.25) +
    geom_point(data = mtcars)
}
```
<span id="page-39-0"></span>tidybayes-deprecated *Deprecated functions, arguments, and column names in tidybayes*

#### Description

Deprecated functions, arguments, and column names and their alternatives are listed below. Many of the deprecations are due to a naming scheme overhaul in tidybayes version 1.0 (see *Deprecated Functions* and *Deprecated Arguments and Column Names* below) or due to the deprecation of horizontal shortcut geoms and stats in tidybayes 2.1 (see *Deprecated Horizontal Shortcut Geoms and Stats*).

#### Deprecated Functions

Several deprecated versions of functions use slightly different output formats (e.g., they use names like term and estimate where new functions use .variable and .value; or they set .iteration even when iteration information is not available — new functions always set .draw but may not set .iteration), so be careful when upgrading to new function names. See *Deprecated Arguments and Column Names*, below, for more information.

Deprecated functions include:

- spread\_samples, extract\_samples, and tidy\_samples are deprecated names for [spread\\_draws\(\)](#page-20-1). The spread/gather terminology better distinguishes the resulting data frame format, and *draws* is more correct terminology than *samples* for describing multiple realizations from a posterior distribution.
- gather\_samples is a deprecated name for [gather\\_draws\(\)](#page-20-2), reflecting a package-wide move to using *draws* instead of *samples* for describing multiple realizations from a distribution.
- unspread\_samples is a deprecated name for [unspread\\_draws\(\)](#page-45-1), reflecting a package-wide move to using *draws* instead of *samples* for describing multiple realizations from a distribution.
- ungather\_samples is a deprecated name for [ungather\\_draws\(\)](#page-45-2), reflecting a package-wide move to using *draws* instead of *samples* for describing multiple realizations from a distribution.
- fitted\_samples / add\_fitted\_samples are deprecated names for [fitted\\_draws\(\)](#page-4-2) / [add\\_fitted\\_draws\(\)](#page-4-1), reflecting a package-wide move to using *draws* instead of *samples* for describing multiple realizations from a distribution.
- predicted\_samples / add\_predicted\_samples are deprecated names for [predicted\\_draws\(\)](#page-4-2) / [add\\_predicted\\_draws\(\)](#page-4-2), reflecting a package-wide move to using *draws* instead of *samples* for describing multiple realizations from a distribution.
- gather\_lsmeans\_samples and gather\_emmeans\_samples are deprecated aliases for [gather\\_emmeans\\_draws\(\)](#page-25-1). The new name (estimated marginal means) is more appropriate for Bayesian models than the old name (least-squares means), and reflects the naming of the newer emmeans package. It also reflects a package-wide move to using *draws* instead of *samples* for describing multiple realizations from a distribution.
- <span id="page-40-0"></span>• as\_sample\_tibble and as\_sample\_data\_frame are deprecated aliases for [tidy\\_draws\(\)](#page-43-1). The original intent of as\_sample\_tibble was to be used primarily internally (hence its less user-friendly name); however, increasingly I have come across use cases of tidy\_draws that warrant a more user-friendly name. It also reflects a package-wide move to using *draws* instead of *samples* for describing multiple realizations from a distribution.
- ggeye is deprecated: for a package whose goal is flexible and customizable visualization, monolithic functions are inflexible and do not sufficiently capitalize on users' existing knowledge of ggplot; instead, I think it is more flexible to design geoms and stats that can used within a complete ggplot workflow. [stat\\_eye\(\)](#page-0-0) offers a horizontal eye plot geom that can be used instead of ggeye.
- See the sections below for additional deprecated functions, including horizontal geoms, stats, and point\_intervals

#### Deprecated Eye Geom Spellings

geom\_eye, geom\_eyeh, and geom\_halfeyeh are deprecated spellings of [stat\\_eye\(\)](#page-0-0) and [stat\\_halfeye\(\)](#page-0-0) from before name standardization of stats and geoms. Use those functions instead.

#### Deprecated Horizontal Shortcut Geoms and Stats

Due to the introduction of automatic orientation detection in tidybayes 2.1, shortcut geoms and stats (which end in h) are no longer necessary, and are deprecated. In most cases, these can simply be replaced with the same geom without the h suffix and they will remain horizontal; e.g. stat\_halfeyeh(...) can simply be replaced with stat\_halfeye(...). If automatic orientation detection fails, override it with the orientation parameter; e.g. stat\_halfeye(orientation = "horizontal").

These deprecated stats and geoms include:

- stat\_eyeh / stat\_dist\_eyeh
- stat\_halfeyeh / stat\_dist\_halfeyeh
- geom\_slabh / stat\_slabh / stat\_dist\_slabh
- geom\_intervalh / stat\_intervalh / stat\_dist\_intervalh
- geom\_pointintervalh / stat\_pointintervalh / stat\_dist\_pointintervalh
- stat\_gradientintervalh / stat\_dist\_gradientintervalh
- stat cdfintervalh / stat dist cdfintervalh
- stat\_ccdfintervalh / stat\_dist\_ccdfintervalh
- geom\_dotsh / stat\_dotsh / stat\_dist\_dotsh
- geom\_dotsintervalh / stat\_intervalh / stat\_dist\_intervalh
- stat histintervalh

#### Deprecated Horizontal Point/Interval Functions

These functions ending in h (e.g., point\_intervalh, median\_qih) used to be needed for use with ggstance::stat\_summaryh, but are no longer necessary because ggplot2::stat\_summary() supports automatic orientation detection, so they have been deprecated. They behave identically to the corresponding function without the h, except that when passed a vector, they return a data frame with x/xmin/xmax instead of y/ymin/ymax.

- <span id="page-41-0"></span>• point\_intervalh
- mean\_qih / median\_qih / mode\_qih
- mean\_hdih / median\_hdih / mode\_hdih
- mean\_hdcih / median\_hdcih / mode\_hdcih

#### Deprecated Arguments and Column Names

Versions of tidybayes before version 1.0 used a different naming scheme for several arguments and output columns.

Deprecated arguments and column names are:

- term is now .variable
- estimate is now .value
- pred is now .prediction
- conf.low is now .lower
- conf.high is now .upper
- .prob is now .width
- The .draw column was added, and should be used instead of .chain and .iteration to uniquely identify draws when you do not care about chains. (.chain and .iteration are still provided for identifying draws *within* chains, if desired).

To translate to/from the old naming scheme in output, use [to\\_broom\\_names\(\)](#page-0-0) and [from\\_broom\\_names\(\)](#page-0-0).

Many of these names were updated in version 1.0 in order to make terminology more consistent and in order to satisfy these criteria:

- Ignore compatibility with broom names on the assumption an adapter function can be created.
- Use names that could be compatible with frequentist approaches (hence .width instead of .prob).
- Always precede with "." to avoid collisions with variable names in models.
- No abbreviations (remembering if something is abbreviated or not can be a pain).
- No two-word names (multi-word names can always be standardized on and used in documentation, but I think data frame output should be succinct).
- Names should be nouns (I made an exception for lower/upper because they are common).

#### Author(s)

Matthew Kay

<span id="page-42-1"></span><span id="page-42-0"></span>tidybayes-models *Models supported by tidybayes*

#### **Description**

Tidybayes supports two classes of models and sample formats: Models/formats that provide prediction functions, and those that do not.

#### All Supported Models/Sample Formats

All supported models/formats support the base tidybayes sample extraction functions, such as [tidy\\_draws\(\)](#page-43-1), [spread\\_draws\(\)](#page-20-1), and [gather\\_draws\(\)](#page-20-2). These models/formats include:

- [rstan](#page-0-0) models
- [brms::brm\(\)](#page-0-0) models
- [rstanarm](#page-0-0) models
- runjags:: runjags() models
- [rjags::jags.model\(\)](#page-0-0) models, if sampled using [rjags::coda.samples\(\)](#page-0-0)
- [jagsUI::jags\(\)](#page-0-0) models
- [MCMCglmm::MCMCglmm\(\)](#page-0-0) models
- [coda::mcmc\(\)](#page-0-0) and [coda::mcmc.list\(\)](#page-0-0) objects, which are output by several model types.
- Any object with an implementation of [coda::as.mcmc.list\(\)](#page-0-0). For a list of those available in your environment, run methods(as.mcmc.list)

If you install the [tidybayes.rethinking](https://mjskay.github.io/tidybayes.rethinking/) package, models from the [rethinking](https://github.com/rmcelreath/rethinking) package are also supported.

#### Models Supporting Prediction

In addition, the following models support fit and prediction extraction functions, such as [add\\_fitted\\_draws\(\)](#page-4-1) and [add\\_predicted\\_draws\(\)](#page-4-2):

- [brms::brm\(\)](#page-0-0) models
- [rstanarm](#page-0-0) models

If your model type is not in the above list, you may still be able to use the [add\\_draws\(\)](#page-2-1) function to turn matrices of predictive draws (or fit draws) into tidy data frames.

If you install the [tidybayes.rethinking](https://mjskay.github.io/tidybayes.rethinking/) package, models from the [rethinking](https://github.com/rmcelreath/rethinking) package are also supported.

#### Extending tidybayes

To include basic support for new models, one need only implement the [tidy\\_draws\(\)](#page-43-1) generic function for that model.

To include support for estimation and prediction, one must implement the [fitted\\_draws\(\)](#page-4-2) and [predicted\\_draws\(\)](#page-4-2) generic functions.

<span id="page-43-1"></span><span id="page-43-0"></span>

#### Description

Extract draws from a Bayesian fit into a wide-format data frame with a .chain, .iteration, and .draw column, as well as all variables as columns. While this function can be useful for quick glances at models (especially combined with [gather\\_variables\(\)](#page-29-1) and [median\\_qi\(\)](#page-0-0)), it is generally speaking not as useful as [spread\\_draws\(\)](#page-20-1) or [gather\\_draws\(\)](#page-20-2) for most applications, and is mainly used internally (see *Details*).

#### Usage

```
tidy_draws(model, ...)
## Default S3 method:
tidy_draws(model, ...)
## S3 method for class 'data.frame'
tidy_draws(model, ...)
## S3 method for class 'mcmc.list'
tidy_draws(model, ...)
## S3 method for class 'stanfit'
tidy_draws(model, ...)
## S3 method for class 'stanreg'
tidy_draws(model, ...)
## S3 method for class 'runjags'
tidy_draws(model, ...)
## S3 method for class 'jagsUI'
tidy_draws(model, ...)
## S3 method for class 'brmsfit'
tidy_draws(model, ...)
## S3 method for class 'matrix'
tidy_draws(model, ...)
## S3 method for class 'MCMCglmm'
tidy_draws(model, ...)
```
# <span id="page-44-0"></span>tidy\_draws 45

#### Arguments

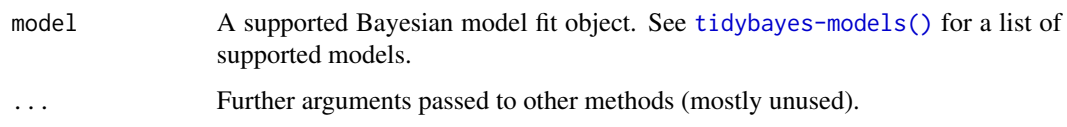

# Details

In practice, apart from quick looks at a model you will probably not call this directly; [spread\\_draws\(\)](#page-20-1) or [gather\\_draws\(\)](#page-20-2), which are build on top of this function, provide support for extracting variable dimensions are so are often more useful.

To provide support for new models in tidybayes, you must provide an implementation of this function *or* an implementation of [coda::as.mcmc.list\(\)](#page-0-0) (tidy\_draws should work on any model with an implementation of  $coda$ ::as.mcmc.list())

tidy\_draws can be applied to a data frame that is already a tidy-format data frame of draws, provided it has one row per draw. In other words, it can be applied to data frames that have the same format it returns, and it will return the same data frame back, while checking to ensure the . chain, .iteration, and .draw columns are all integers (converting if possible) and that the .draw column is unique. This allows you to pass already-tidy-format data frames into other tidybayes functions, like [spread\\_draws\(\)](#page-20-1) or [gather\\_draws\(\)](#page-20-2).

# Value

A data frame (actually, a [tibble\)](#page-0-0) with a .chain column, .iteration column, .draw column, and one column for every variable in model.

#### Author(s)

Matthew Kay

#### See Also

[spread\\_draws\(\)](#page-20-1) or [gather\\_draws\(\)](#page-20-2), which use this function internally and provides a friendly interface for extracting tidy data frames from model fits.

### Examples

```
library(magrittr)
data(line, package = "coda")
line %>%
 tidy_draws()
```
<span id="page-45-2"></span><span id="page-45-0"></span>

# <span id="page-45-1"></span>Description

Inverse operations of [spread\\_draws\(\)](#page-20-1) and [gather\\_draws\(\)](#page-20-2), giving results that look like [tidy\\_draws\(\)](#page-43-1).

#### Usage

```
ungather_draws(
  data,
  ...,
  variable = ".variable",
  value = ".value",
  draw_indices = c(".chain", ".iteration", ".draw"),
  drop_indices = FALSE
)
unspread_draws(
  data,
  ...,
  draw_indices = c(".chain", ".iteration", ".draw"),
  drop_indices = FALSE
)
```
#### Arguments

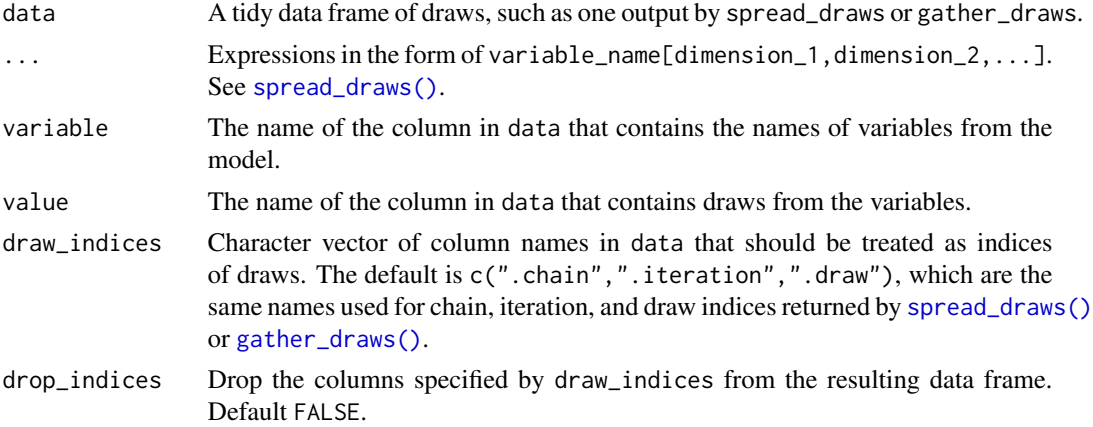

# Details

These functions take symbolic specifications of variable names and dimensions in the same format as [spread\\_draws\(\)](#page-20-1) and [gather\\_draws\(\)](#page-20-2) and invert the tidy data frame back into a data frame whose column names are variables with dimensions in them.

<span id="page-46-0"></span> $x_{at_y}$  at  $y$  47

# Value

A data frame.

# Author(s)

Matthew Kay

# See Also

[spread\\_draws\(\)](#page-20-1), [gather\\_draws\(\)](#page-20-2), [tidy\\_draws\(\)](#page-43-1).

# Examples

library(dplyr) data(RankCorr, package = "ggdist") # We can use unspread\_draws to allow us to manipulate draws with tidybayes # and then transform the draws into a form we can use with packages like bayesplot. # Here we subset b[i,j] to just values of i in 1:2 and j == 1, then plot with bayesplot RankCorr %>% spread\_draws(b[i,j]) %>% filter(i %in% 1:2, j == 1) %>% unspread\_draws(b[i,j], drop\_indices = TRUE) %>% bayesplot::mcmc\_areas() # As another example, we could use compare\_levels to plot all pairwise comparisons # of b[1,j] for j in 1:3 RankCorr %>% spread\_draws(b[i,j]) %>% filter( $i == 1$ ,  $j$  % $i$ n% 1:3) % $>$ % compare\_levels(b, by = j) %>% unspread\_draws(b[j], drop\_indices = TRUE) %>% bayesplot::mcmc\_areas()

<span id="page-46-1"></span>x\_at\_y *Generate lookup vectors for composing nested indices*

# Description

Generates a lookup vector such that  $x_at_y(x,y)[y] == x$ . Particularly useful for generating lookup tables for nested indices in conjunction with [compose\\_data\(\)](#page-14-1).

#### Usage

 $x_at_y(x, y, missing = NA)$ 

# <span id="page-47-0"></span>Arguments

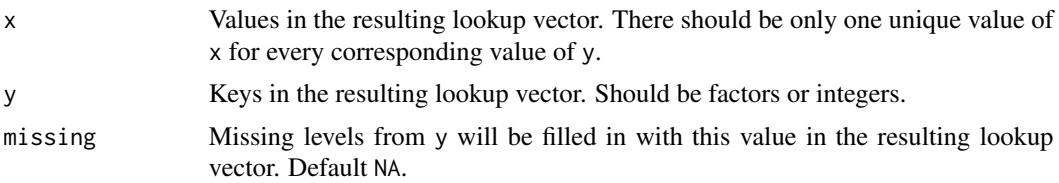

# Details

 $x_at_y(x,y)$  returns a vector k such that k[y] == x. It also fills in missing values in y: if y is an integer, k will contain entries for all values from 1 to  $max(y)$ ; if y is a factor, k will contain entries for all values from 1 to nlevels(y). Missing values are replaced with missing (default NA).

# Author(s)

Matthew Kay

# See Also

[compose\\_data\(\)](#page-14-1).

# Examples

```
library(magrittr)
df = data.frame(
  plot = factor(paste0("p", rep(1:8, times = 2))),site = factor(paste0("s", rep(1:4, each = 2, times = 2))))
# turns site into a nested index: site[p] gives the site for plot p
df %>%
  compose_data(site = x_at_y(site, plot))
```
# <span id="page-48-0"></span>**Index**

∗Topic datasets tidybayes-deprecated, [40](#page-39-0) ∗Topic manip add\_draws, [3](#page-2-0) add\_fitted\_draws, [5](#page-4-0) combine\_chains, [11](#page-10-0) compare\_levels, [13](#page-12-0) compose\_data, [15](#page-14-0) data\_list, [17](#page-16-0) density\_bins, [19](#page-18-0) gather\_draws, [21](#page-20-0) gather\_emmeans\_draws, [26](#page-25-0) gather\_pairs, [28](#page-27-0) gather\_variables, [30](#page-29-0) get\_variables, [32](#page-31-0) predict\_curve, [34](#page-33-0) recover\_types, [36](#page-35-0) sample\_draws, [38](#page-37-0) tidy\_draws, [44](#page-43-0) ungather\_draws, [46](#page-45-0) add\_draws, [3](#page-2-0) add\_draws(), *[4](#page-3-0)*, *[11](#page-10-0)*, *[43](#page-42-0)* add\_fitted\_draws, [5](#page-4-0) add\_fitted\_draws(), *[3,](#page-2-0) [4](#page-3-0)*, *[14](#page-13-0)*, *[40](#page-39-0)*, *[43](#page-42-0)* add\_fitted\_samples *(*tidybayes-deprecated*)*, [40](#page-39-0) add\_linpred\_draws *(*add\_fitted\_draws*)*, [5](#page-4-0) add\_predicted\_draws *(*add\_fitted\_draws*)*, [5](#page-4-0) add\_predicted\_draws(), *[3,](#page-2-0) [4](#page-3-0)*, *[20](#page-19-0)*, *[40](#page-39-0)*, *[43](#page-42-0)* add\_predicted\_samples *(*tidybayes-deprecated*)*, [40](#page-39-0) add\_residual\_draws *(*add\_fitted\_draws*)*, [5](#page-4-0) apply\_prototypes *(*recover\_types*)*, [36](#page-35-0) as.numeric(), *[16](#page-15-0)*, *[18,](#page-17-0) [19](#page-18-0)* as\_data\_list *(*data\_list*)*, [17](#page-16-0) as\_data\_list(), *[16](#page-15-0)*, *[19](#page-18-0)* as\_sample\_data\_frame *(*tidybayes-deprecated*)*, [40](#page-39-0)

as\_sample\_tibble *(*tidybayes-deprecated*)*, [40](#page-39-0) brms::brm(), *[9](#page-8-0)*, *[43](#page-42-0)* brms::brmsfit, *[9](#page-8-0)* brms::fitted.brmsfit(), *[10](#page-9-0)* brms::predict.brmsfit(), *[9,](#page-8-0) [10](#page-9-0)* coda::as.mcmc.list(), *[43](#page-42-0)*, *[45](#page-44-0)* coda::mcmc(), *[43](#page-42-0)* coda::mcmc.list(), *[43](#page-42-0)* combine\_chains, [11](#page-10-0) compare\_levels, [13](#page-12-0) compose\_data, [15](#page-14-0) compose\_data(), *[17](#page-16-0)*, *[19](#page-18-0)*, *[25](#page-24-0)*, *[33,](#page-32-0) [34](#page-33-0)*, *[37](#page-36-0)*, *[47,](#page-46-0) [48](#page-47-0)* data.frame, *[35](#page-34-0)* data list, [17](#page-16-0) density(), *[20](#page-19-0)* density\_bins, [19](#page-18-0) density\_bins(), *[35,](#page-34-0) [36](#page-35-0)* dplyr::do(), *[35](#page-34-0)* emmeans::emm\_list(), *[26,](#page-25-0) [27](#page-26-0)* emmeans::emmeans(), *[12](#page-11-0)*, *[26,](#page-25-0) [27](#page-26-0)*, *[29](#page-28-0)* emmeans::ref\_grid(), *[26](#page-25-0)* extract\_samples *(*tidybayes-deprecated*)*, [40](#page-39-0) fitted\_draws *(*add\_fitted\_draws*)*, [5](#page-4-0) fitted\_draws(), *[40](#page-39-0)*, *[43](#page-42-0)* fitted\_samples *(*tidybayes-deprecated*)*, [40](#page-39-0) from\_broom\_names(), *[42](#page-41-0)* gather\_draws, [21](#page-20-0) gather\_draws(), *[13,](#page-12-0) [14](#page-13-0)*, *[17](#page-16-0)*, *[33](#page-32-0)*, *[36,](#page-35-0) [37](#page-36-0)*, *[40](#page-39-0)*, *[43](#page-42-0)[–47](#page-46-0)* gather\_emmeans\_draws, [26](#page-25-0) gather\_emmeans\_draws(), *[40](#page-39-0)*

gather\_emmeans\_samples *(*tidybayes-deprecated*)*, [40](#page-39-0) gather\_lsmeans\_samples *(*tidybayes-deprecated*)*, [40](#page-39-0) gather\_pairs, [28](#page-27-0) gather\_samples *(*tidybayes-deprecated*)*, [40](#page-39-0) gather\_terms *(*tidybayes-deprecated*)*, [40](#page-39-0) gather\_variables, [30](#page-29-0) gather\_variables(), *[44](#page-43-0)* geom\_dotsh *(*tidybayes-deprecated*)*, [40](#page-39-0) geom\_dotsintervalh *(*tidybayes-deprecated*)*, [40](#page-39-0) geom\_eye *(*tidybayes-deprecated*)*, [40](#page-39-0) geom\_eyeh *(*tidybayes-deprecated*)*, [40](#page-39-0) geom\_halfeyeh *(*tidybayes-deprecated*)*, [40](#page-39-0) geom\_intervalh *(*tidybayes-deprecated*)*, [40](#page-39-0) geom\_pointintervalh *(*tidybayes-deprecated*)*, [40](#page-39-0) geom\_slabh *(*tidybayes-deprecated*)*, [40](#page-39-0) GeomIntervalh *(*tidybayes-deprecated*)*, [40](#page-39-0) GeomPointintervalh *(*tidybayes-deprecated*)*, [40](#page-39-0) get\_variables, [32](#page-31-0) ggeye *(*tidybayes-deprecated*)*, [40](#page-39-0) group\_by(), *[35](#page-34-0)* grouped\_df, *[35](#page-34-0)* hist(), *[20](#page-19-0)*

```
histogram_bins (density_bins), 19
histogram_bins(), 35
```

```
jagsUI::jags(), 43
```
linpred\_draws *(*add\_fitted\_draws*)*, [5](#page-4-0) list(), *[18](#page-17-0)*

```
MCMCglmm::MCMCglmm(), 26, 43
mean(), 35
mean_hdcih (tidybayes-deprecated), 40
mean_hdih (tidybayes-deprecated), 40
mean_qih (tidybayes-deprecated), 40
median(), 35
median_hdcih (tidybayes-deprecated), 40
median_hdih (tidybayes-deprecated), 40
median_qi(), 44
median_qih (tidybayes-deprecated), 40
Mode(), 35
```
mode\_hdcih *(*tidybayes-deprecated*)*, [40](#page-39-0) mode\_hdih *(*tidybayes-deprecated*)*, [40](#page-39-0) mode\_qih *(*tidybayes-deprecated*)*, [40](#page-39-0) modelr::data\_grid(), *[35](#page-34-0)* mutate(), *[16](#page-15-0)* n\_prefix, [33](#page-32-0) n\_prefix(), *[16](#page-15-0)* parameters *(*tidybayes-deprecated*)*, [40](#page-39-0) point\_interval(), *[27](#page-26-0)*, *[35](#page-34-0)* point\_intervalh *(*tidybayes-deprecated*)*, [40](#page-39-0) predict\_curve, [34](#page-33-0) predict\_curve(), *[20](#page-19-0)* predict\_curve\_density *(*predict\_curve*)*, [34](#page-33-0) predicted\_draws *(*add\_fitted\_draws*)*, [5](#page-4-0) predicted\_draws(), *[40](#page-39-0)*, *[43](#page-42-0)* predicted\_samples *(*tidybayes-deprecated*)*, [40](#page-39-0) recover\_types, [36](#page-35-0) recover\_types(), *[23](#page-22-0)[–25](#page-24-0)* relevel(), *[14](#page-13-0)* residual\_draws *(*add\_fitted\_draws*)*, [5](#page-4-0) rjags::coda.samples(), *[43](#page-42-0)* rjags::jags.model(), *[43](#page-42-0)* rstan, *[43](#page-42-0)* rstanarm, *[43](#page-42-0)* rstanarm::posterior\_linpred(), *[10](#page-9-0)* rstanarm::posterior\_predict(), *[10](#page-9-0)* rstanarm::stan\_polr(), *[9](#page-8-0)* rstanarm::stanreg-objects, *[9](#page-8-0)*, *[26](#page-25-0)* runjags::runjags(), *[43](#page-42-0)* sample\_draws, [38](#page-37-0) spread\_draws *(*gather\_draws*)*, [21](#page-20-0) spread\_draws(), *[9](#page-8-0)*, *[11](#page-10-0)*, *[13,](#page-12-0) [14](#page-13-0)*, *[17](#page-16-0)*, *[30,](#page-29-0) [31](#page-30-0)*, *[33](#page-32-0)*, *[35](#page-34-0)[–37](#page-36-0)*, *[40](#page-39-0)*, *[43](#page-42-0)[–47](#page-46-0)* spread\_samples *(*tidybayes-deprecated*)*, [40](#page-39-0) stat\_ccdfintervalh *(*tidybayes-deprecated*)*, [40](#page-39-0) stat\_cdfintervalh *(*tidybayes-deprecated*)*, [40](#page-39-0) stat\_dist\_ccdfintervalh *(*tidybayes-deprecated*)*, [40](#page-39-0) stat\_dist\_cdfintervalh *(*tidybayes-deprecated*)*, [40](#page-39-0)

# $I<sub>N</sub>$  in  $I<sub>N</sub>$  is  $I<sub>N</sub>$  in  $I<sub>N</sub>$  in

stat\_dist\_dotsh *(*tidybayes-deprecated*)*, [40](#page-39-0) stat\_dist\_dotsintervalh *(*tidybayes-deprecated*)*, [40](#page-39-0) stat\_dist\_eyeh *(*tidybayes-deprecated*)*, [40](#page-39-0) stat\_dist\_gradientintervalh *(*tidybayes-deprecated*)*, [40](#page-39-0) stat\_dist\_halfeyeh *(*tidybayes-deprecated*)*, [40](#page-39-0) stat\_dist\_intervalh *(*tidybayes-deprecated*)*, [40](#page-39-0) stat\_dist\_pointintervalh *(*tidybayes-deprecated*)*, [40](#page-39-0) stat\_dist\_slabh *(*tidybayes-deprecated*)*, [40](#page-39-0) stat\_dotsh *(*tidybayes-deprecated*)*, [40](#page-39-0) stat\_dotsintervalh *(*tidybayes-deprecated*)*, [40](#page-39-0) stat\_eye(), *[41](#page-40-0)* stat\_eyeh *(*tidybayes-deprecated*)*, [40](#page-39-0) stat\_gradientintervalh *(*tidybayes-deprecated*)*, [40](#page-39-0) stat\_halfeye(), *[41](#page-40-0)* stat\_halfeyeh *(*tidybayes-deprecated*)*, [40](#page-39-0) stat\_histintervalh *(*tidybayes-deprecated*)*, [40](#page-39-0) stat\_intervalh *(*tidybayes-deprecated*)*, [40](#page-39-0) stat\_lineribbon(), *[20](#page-19-0)* stat\_pointintervalh *(*tidybayes-deprecated*)*, [40](#page-39-0) stat\_slabh *(*tidybayes-deprecated*)*, [40](#page-39-0)

```
tbl_df, 35
tibble, 4, 10, 45
tidy_draws, 44
tidy_draws(), 30–32, 41, 43, 46, 47
tidy_samples (tidybayes-deprecated), 40
tidybayes (tidybayes-package), 3
tidybayes-deprecated, 40
tidybayes-models, 3, 9, 21, 32, 36, 43
tidybayes-package, 3
to_broom_names(), 22, 42
to_ggmcmc_names(), 22
```
ungather\_draws, [46](#page-45-0) ungather\_draws(), *[40](#page-39-0)* ungather\_samples *(*tidybayes-deprecated*)*, [40](#page-39-0) unspread\_draws *(*ungather\_draws*)*, [46](#page-45-0) unspread\_draws(), *[40](#page-39-0)* unspread\_samples *(*tidybayes-deprecated*)*, [40](#page-39-0)

 $x_$ at\_y, [47](#page-46-0) x\_at\_y(), *[16,](#page-15-0) [17](#page-16-0)*